# Arquitectura i Configuracions Informàtiques

Tema 1. Introducción – Parte 1

Davide Careglio

# Temario

- ▶ Tema I. Introducción
- } Tema 2. El microprocesador
- ▶ Tema 3. Memoria
- ▶ Tema 4. Dispositivos de E/S y buses
- } Tema 5. DataCenters y modelos de comunicación

# Temario

#### ▶ Tema I. Introducción

- Un poco de historia
- **Generaciones**
- Arquitectura de los ordenadores
- } Identificación de los componentes
- ▶ Tema 2. El microprocesador
- ▶ Tema 3. Memoria
- **Tema 4. Dispositivos de E/S y buses**
- } Tema 5. DataCenters y modelos de comunicación

- ▶ ¿qué es un ordenador? [fuente Wikipedia]
	- A computer is a general purpose device that can be programmed to carry out a set of arithmetic or logical operations automatically.
	- $\blacktriangleright$  Since the sequence of operations can be readily changed, the computer can solve more than one kind of problem

} Diferencia importante con los ordenadores específicos que están diseñado para hacer una única tarea bien definida y no son programables

- ▶ ¿qué es la arquitectura de un ordenador? [fuente Patterson]
	- } La ciencia y el arte del diseño, selección, y la interconexión de los componentes de hardware y el diseño de la interfaz de hardware/software para crear un sistema de computación que cumpla los objetivos funcionales, de rendimiento, de consumo de energía, de costo y otros objetivos específicos

} … y es una tarea multidisciplinar

**Engineering** Design Handling complexity Real-world impact

6

**Mathematics** Limits of computation Algorithms & analysis Cryptography Logic Proofs of correctness

Science **Experiments** Hypothesis Examples: Internet behavior, Protein-folding supercomputer Human/computer interaction

- } … con objetivos dispares y a veces opuestos
	- **Funcional** 
		- } Necesita ser correcto, no se puede modificar una vez construido (a diferencia del software)
	- **Fiable** 
		- } Debe seguir funcionando correctamente
	- Altas prestaciones
		- } Computar el mayor número de operaciones en el menor tiempo posible
	- Bajo coste
		- } De diseño, de fabricación de cada unida y de mantenimiento
	- ▶ Bajo gasto energético
		- ▶ Bajo coste de electricidad, de batería, de refrigeración
- ▶ Desafío: balanceo entre estos objetivos

### 1.1 - Un poco de historia ¿cuál fue el primer computer?

# 1.1 - Un poco de historia ¿cuál fue el primer computer?

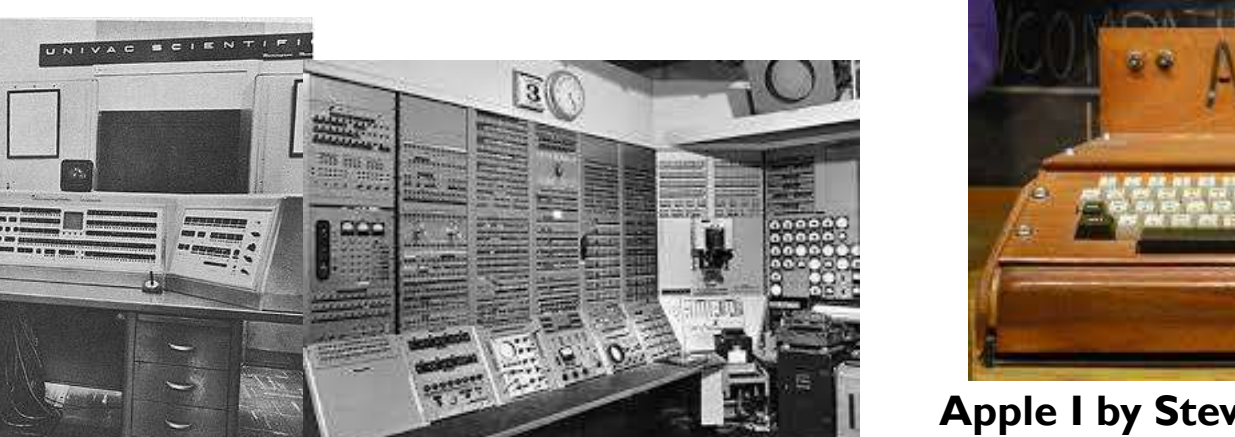

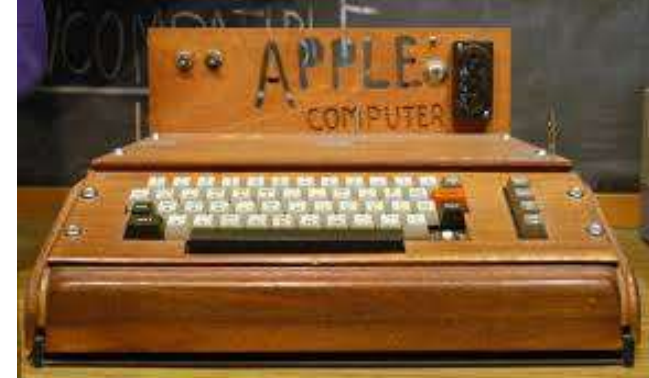

**Apple I by Steve Wozniak in 1976**

**UNIVAC 1101 by ERA in 1950 (program stored in Whirlwind machine memory)**

**by MIT in 1955 (first RAM)**

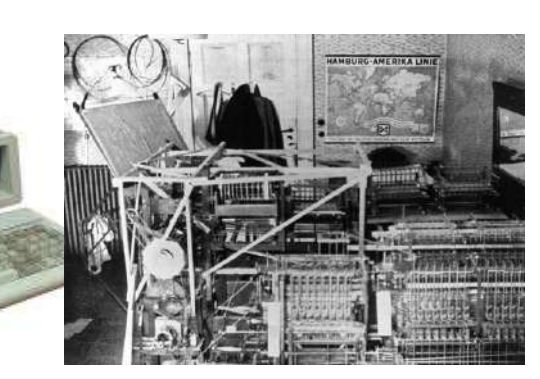

**IBM PC, in 1981** 9

**Z1 created by Konrad Zuse in 1938 (programmable)**

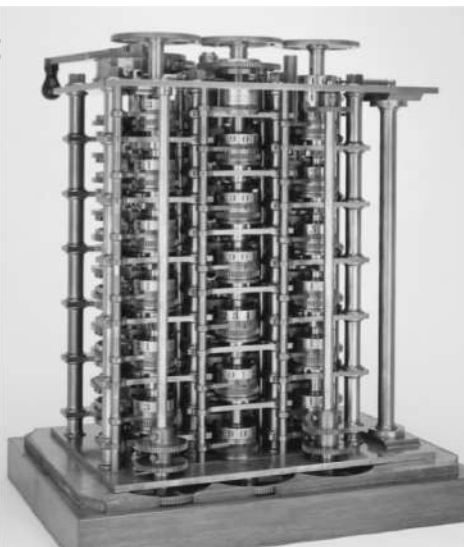

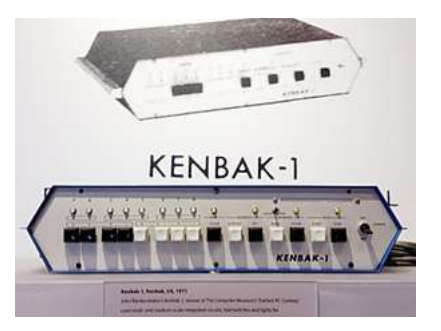

**First PC KENBAK-1 by John Blankenbaker in 1971**

**Mechanical computer, invented by Charles Babbage in 1822**

### 1.1 - Un poco de historia ¿cuál fue el primer computer?

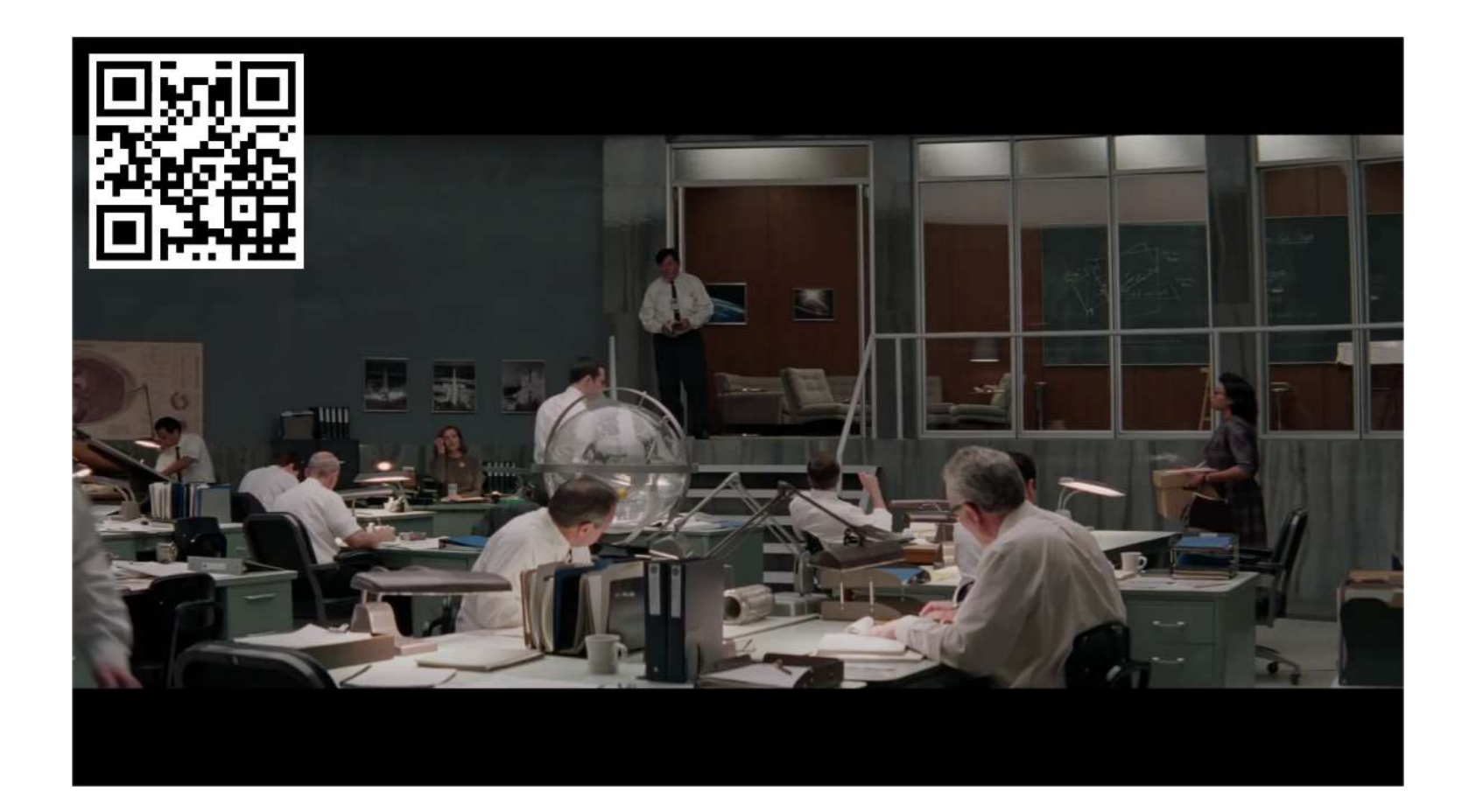

 $\blacktriangleright$ 

# 1.1 - Un poco de historia Computación humana

- } El termino "computer", usado al principio del siglo 17 (el primer documento encontrado que usa este termino es del 1613), significa "el que computa": una persona haciendo cálculos matematicos.
- ▶ "The human computer is supposed to be following fixed rules; he has no authority to deviate from them in any detail" (Alan Turing, 1950)
- } Se usan grupos de personas para que hagan cálculos largos y tediosos
- } Primer paralelismo: el trabajo se divide de manera que se pueda hacer de forma paralela, es decir al mismo tiempo, sin esperar que uno termine para poder hacer el siguiente calculo

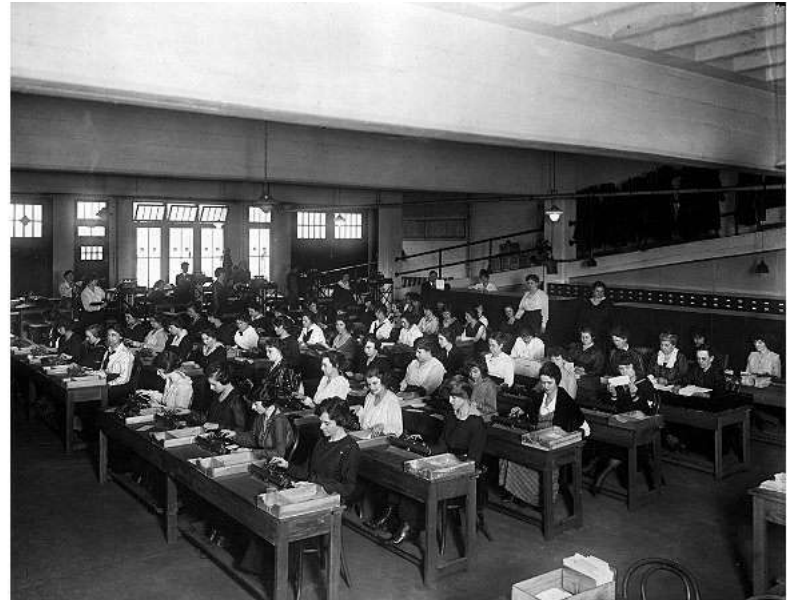

} Y luego se fue progresivamente yendo hacia la computación por medio de maquinas

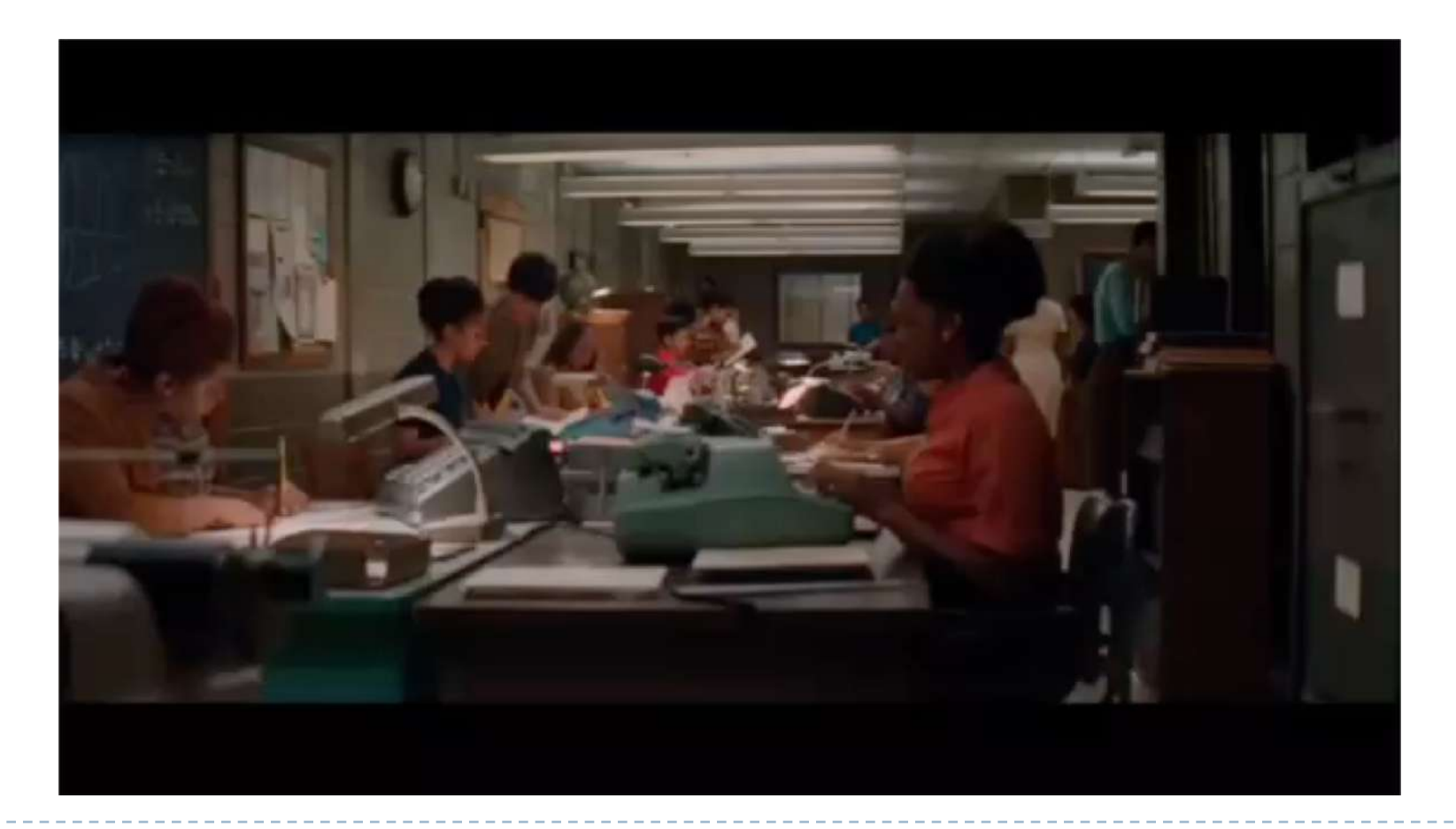

▶ Pero ya en el siglo XIX se empezó a pensar en la computación por medio de maquinas

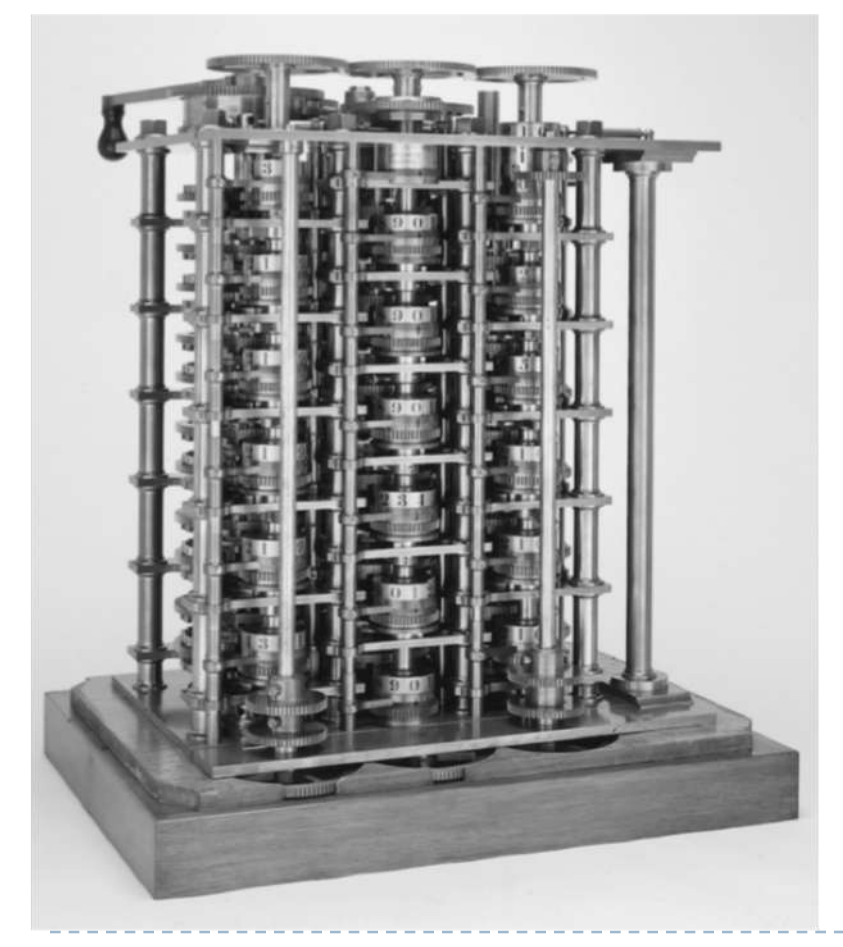

#### The Babbage Difference Engine

- } 1822 (invención), 1831-1837 (prototipo)
- } 25,000 partes
- } 20,000 euros
- Ordenador mecánico para calcular funciones polinómicas

▶ … y ahora estamos One Google Data Centre

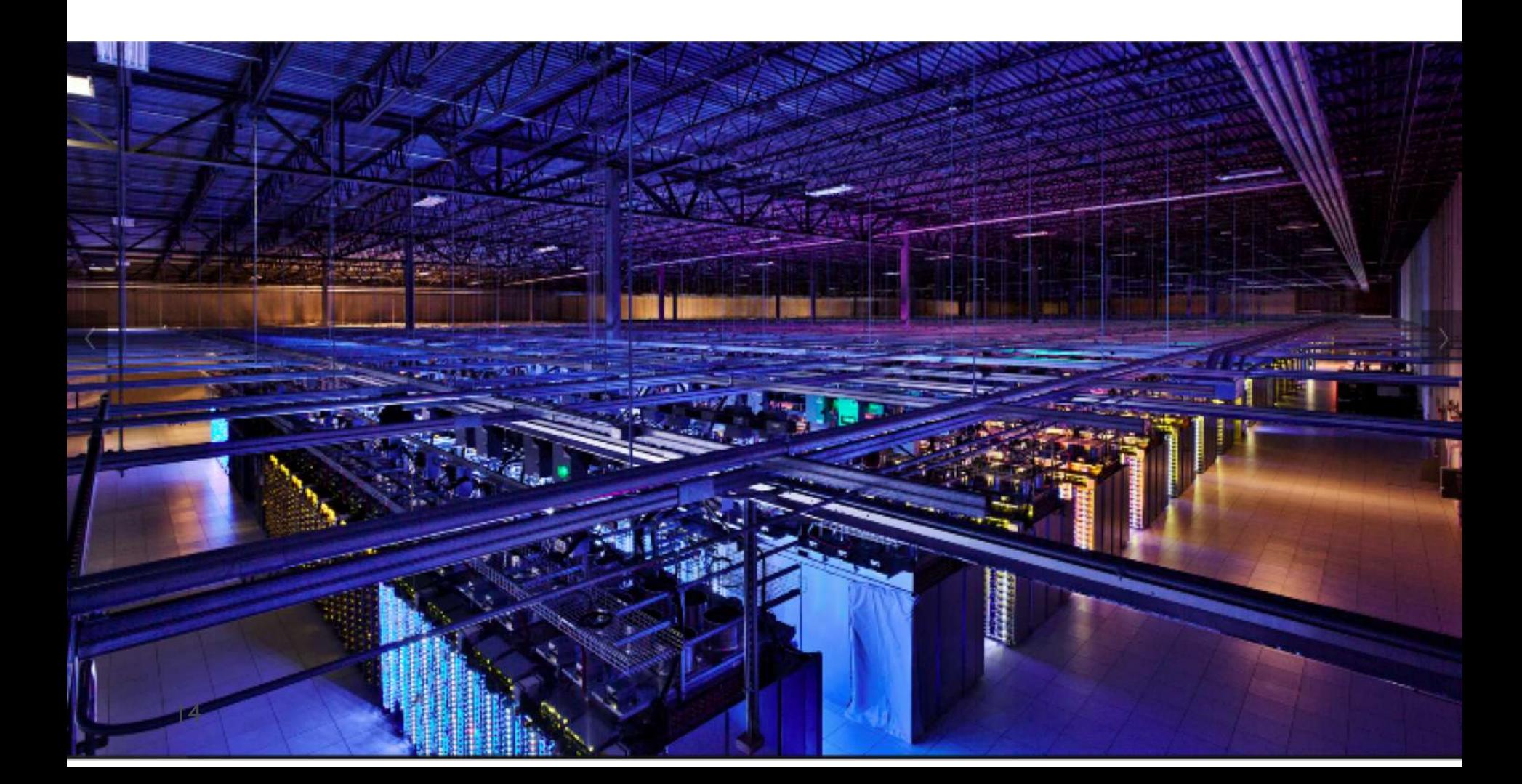

• arriba **Canada Accident Accident Accident** One Google Data Centre

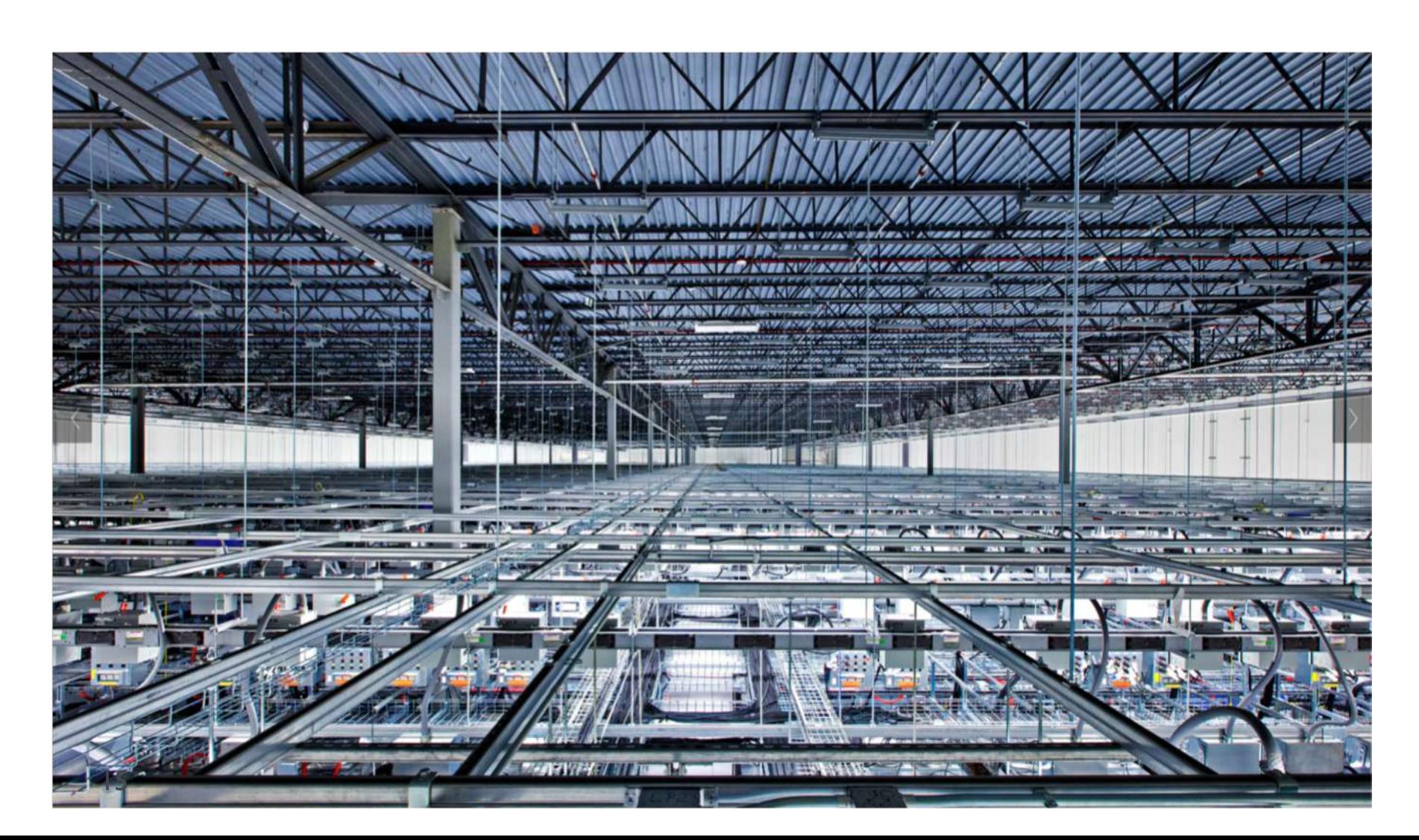

} y abajo One Google Data Centre

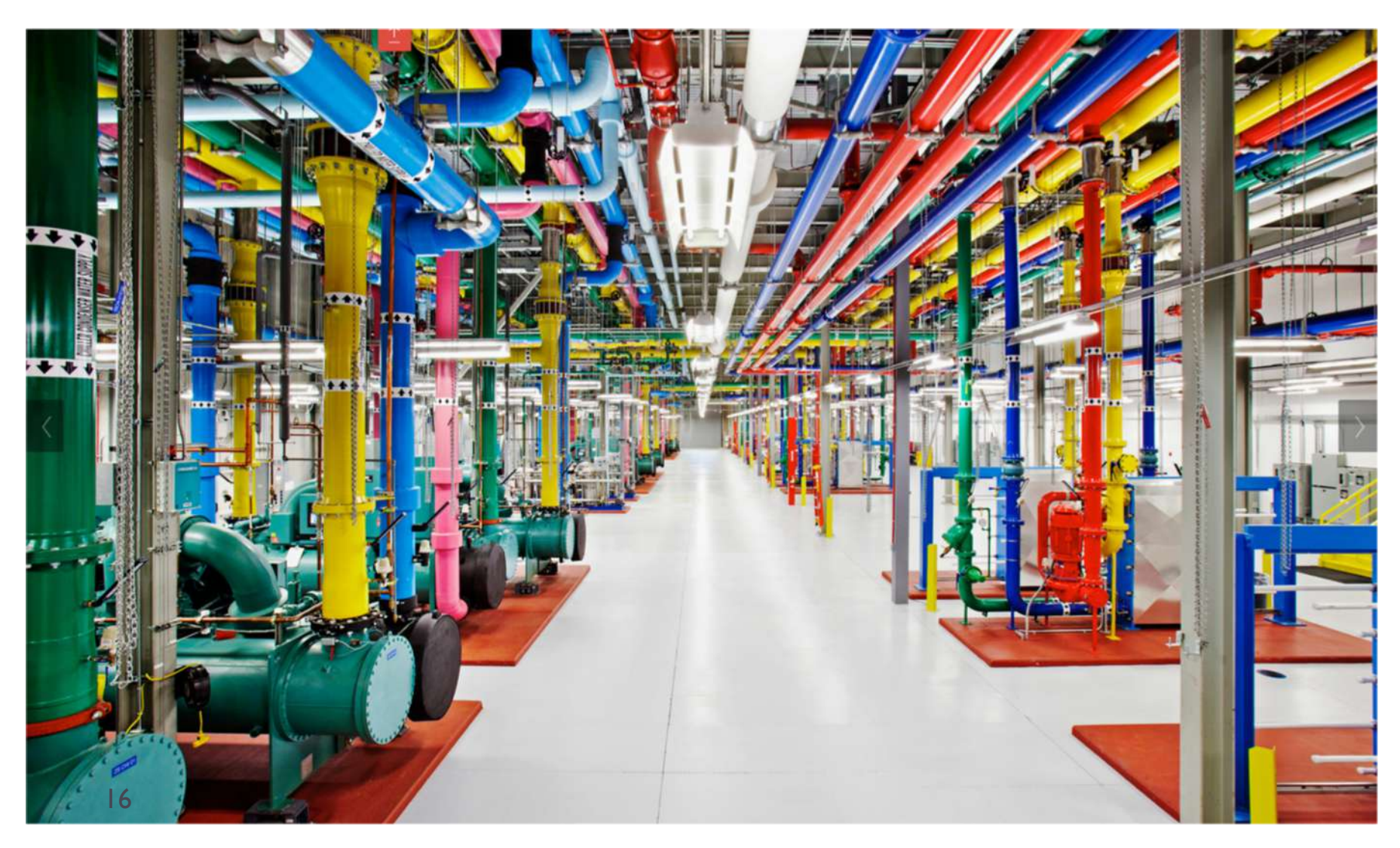

K computer (HPC)

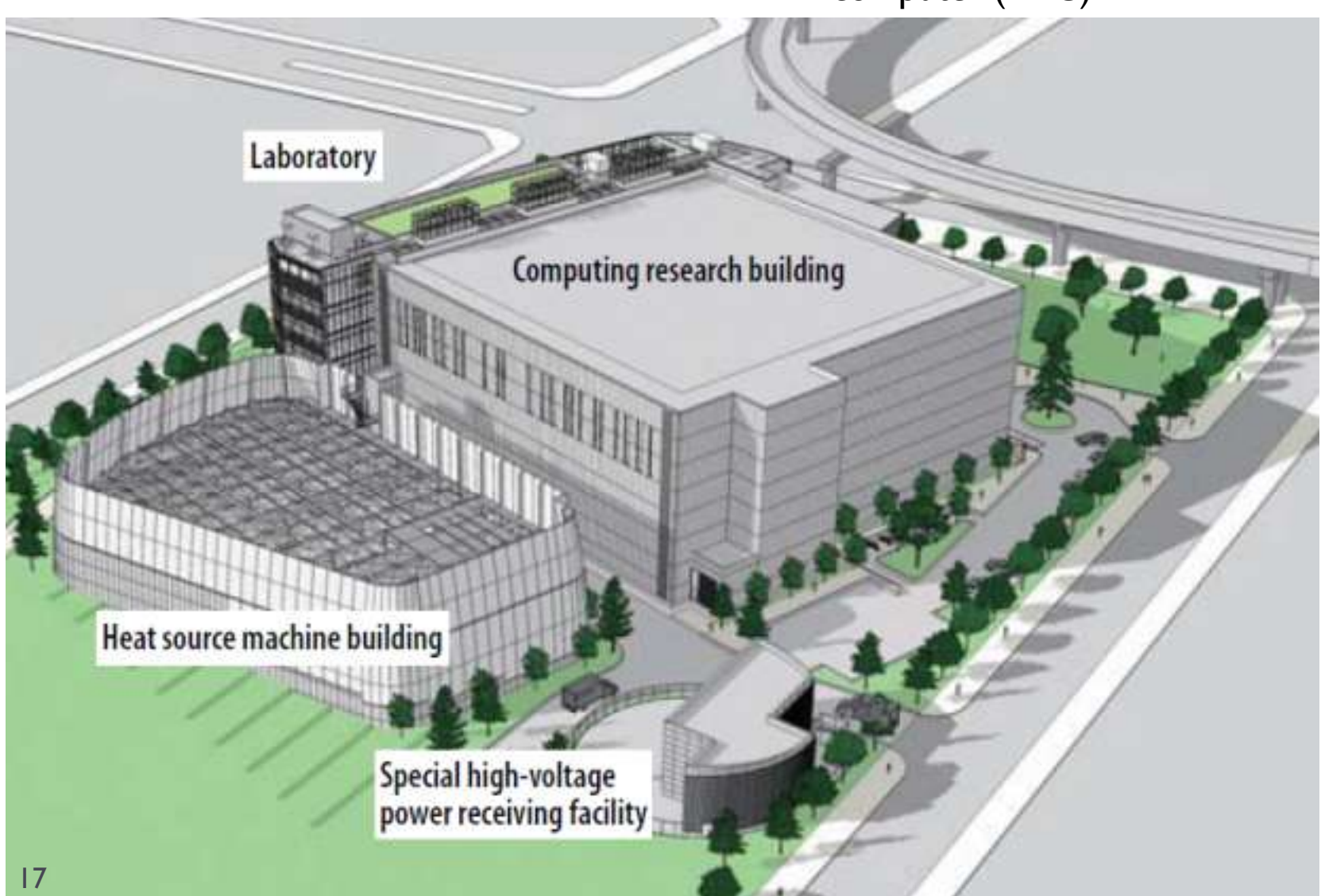

- ▶ A lo largo de estos años, se han ido creando nuevas generaciones de ordenadores
- } Cada generación definiendo un cambio importante/drástico respecto a la anterior

### } Ordenadores analógicos (mitad del siglo pasado)

- Mecánicos, hidráulicos
- } Usan los aspectos cambiantes de algunos fenómenos físicos (p.e., electricidad, hidráulica), para modelar un problema
- } Difíciles de programar (claramente) y difícilmente se obtienen los mismos idénticos resultados repitiendo la "computación"

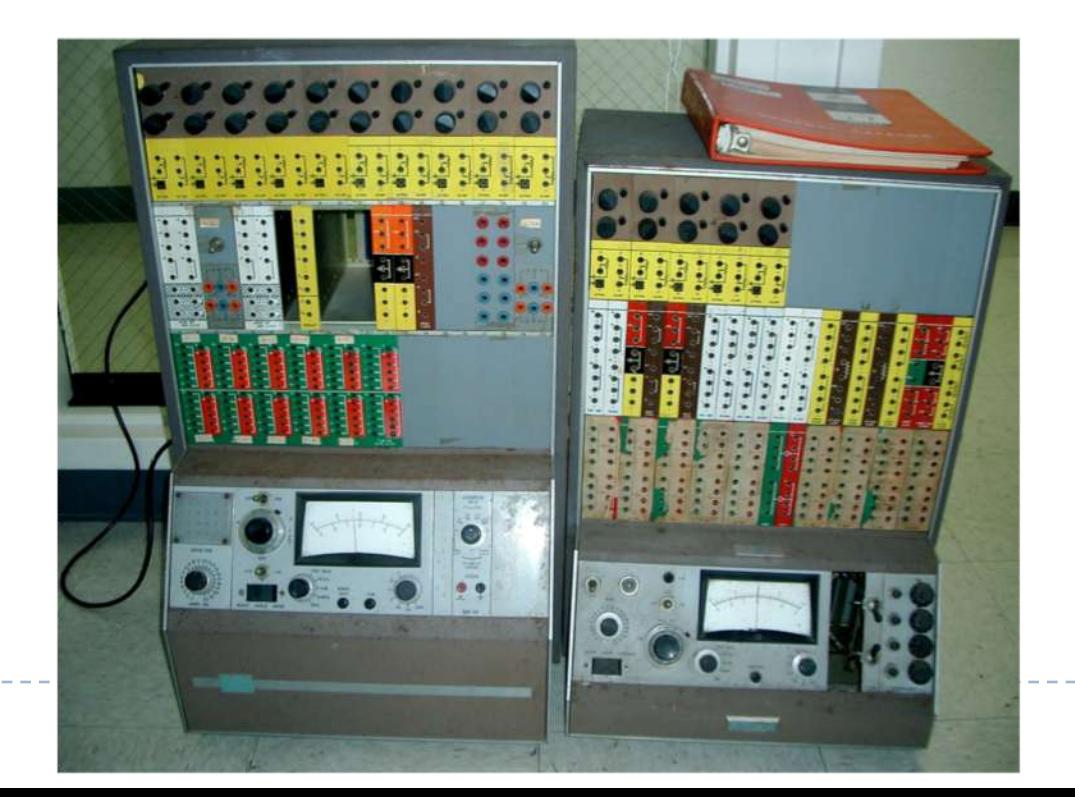

#### } Primeros ordenadores digitales (mitad del siglo pasado)

- } Descritos por Alan Turing en el 1936
	- } Demonstración que pueden computar cualquier cosa que sea computable ejecutando un algoritmo
- } Arquitectura definida por Janos von Neumann en el 1945
- } Usan cantidades variables simbólicas
	- **Las bases matemáticas son la algebra de George Boole (1854)**  $\rightarrow$  **Algebra booleana**
	- } Correspondencia entre esta algebra y el funcionamiento de los circuitos lógicos (true/false  $\rightarrow$  on/off)
	- ▶ Operaciones de AND, OR, NOT, XOR
- } Repitiendo la ejecución de un mismo algoritmo usando las mismas condiciones (variables y parámetros), se obtiene el mismo resultado
- } Primeras fabricaciones durante la 2a guerra mundial
- Se usan dispositivos "novedosos" para la época que reemplazan los puramente mecánicos
	- } Relés, condensadores, tubos de vacío

#### $\blacktriangleright$  Tubos de vacío

- } El alma de un circuito electrónico de aquella época
- } Permiten amplificar, conmutar, o modificar una señal eléctrica mediante el control del movimiento de los electrones en un espacio "vacío" a muy baja presión

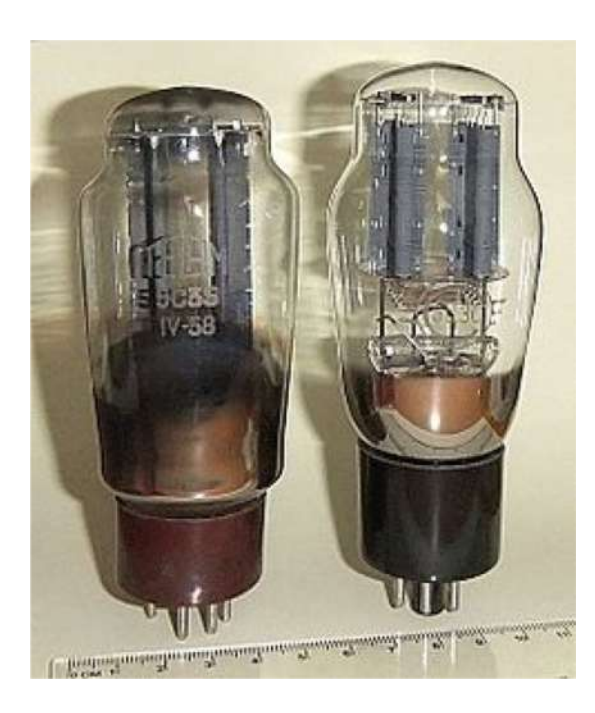

- } Primeros ordenadores digitales
	- ▶ 1941: Z3 (Konrad Zuse)
		- } Primer ordenador programable de propósito general (Alemania)

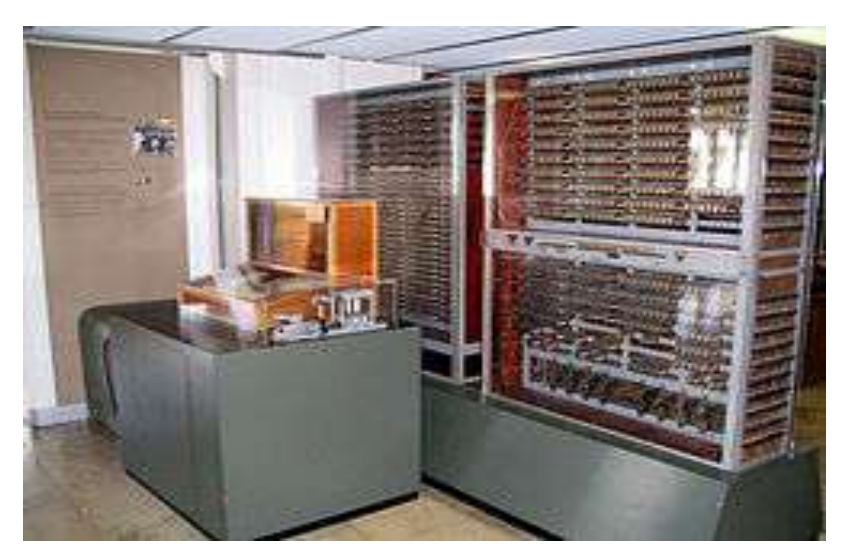

- } 1944: IBM Harvard Mark I
	- } Usando las patentes de Zuse

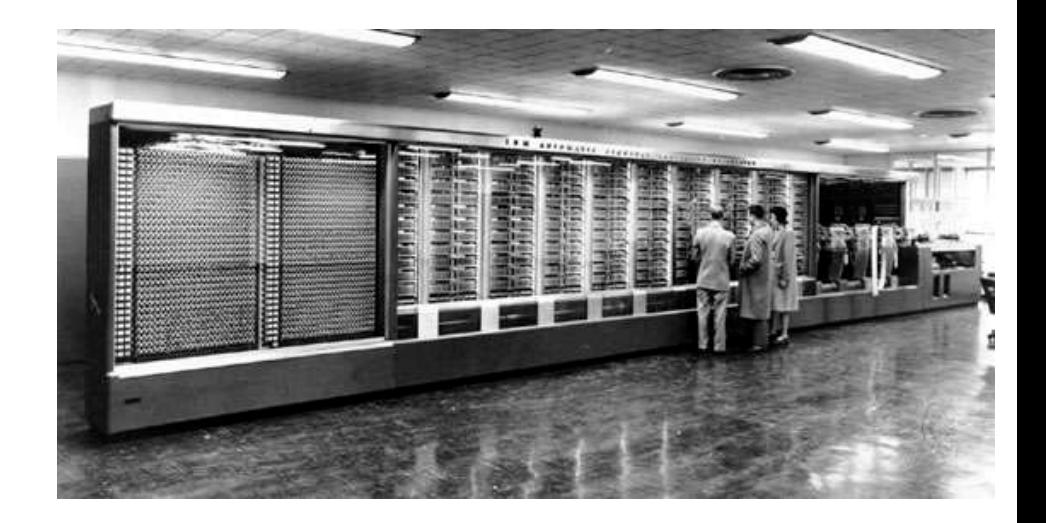

- } Primeros ordenadores digitales
	- ▶ 1944: Colossus (UK)
		- } Para decodificar información encriptada
		- } (famosa maquina enigma y su codificación usada para los alemanes)

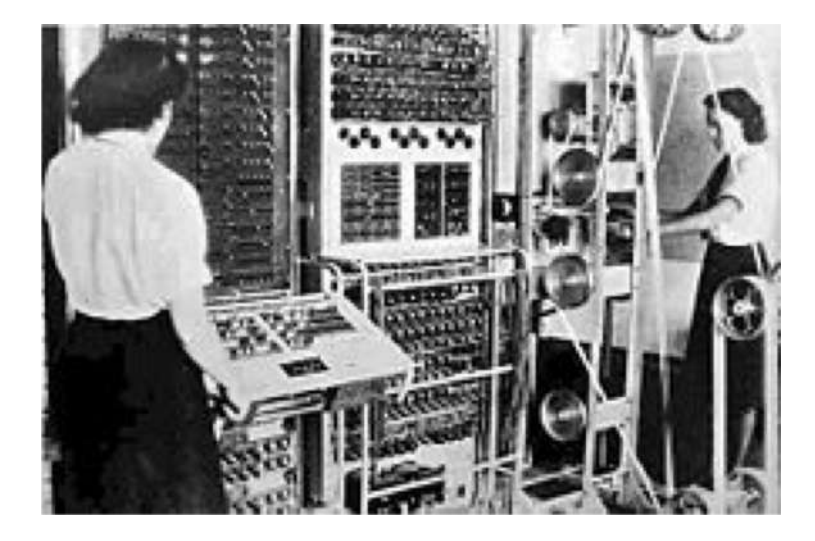

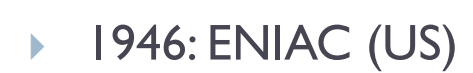

- } Para calcular las trayectorias de los misiles balísticos
- } Ocupa 167 m2 y necesita 159 kW

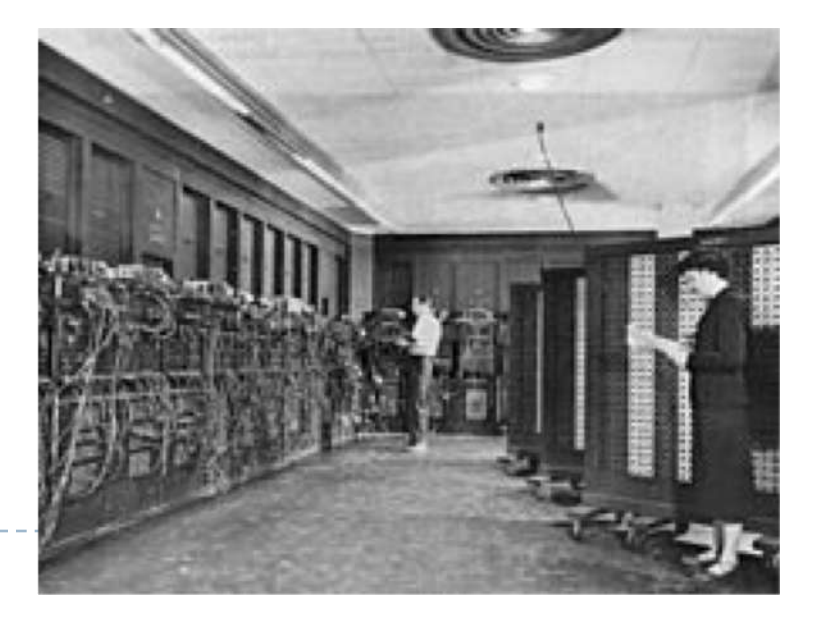

#### } Primeros ordenadores digitales (mitad del siglo pasado)

- Todos se programan a través de cambios de interconexión de cables y conmutadores
- } Aún no existen dispositivos de almacenamiento
- } Ni sistemas operativos
- Ni lenguajes de programación (aunque Zuse afirma haber inventado el primer lenguaje llamado Plankalkül, 1943-1946 para su Z3)

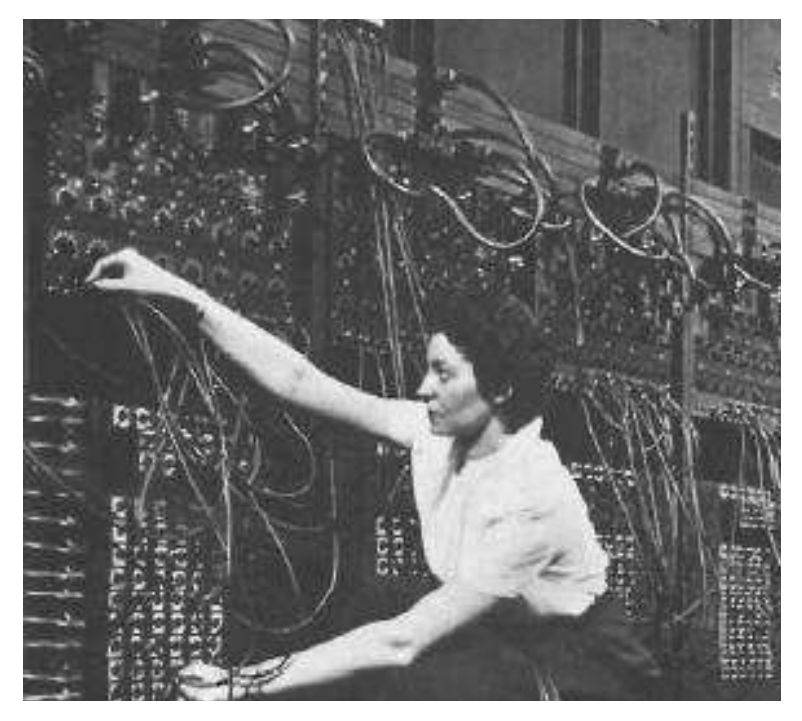

# 1.2 – Generaciones Evolución y mejoras

#### **Programas almacenables en memoria**

- } 1948-1960
- Se define el concepto de instruction set (conjunto de instrucciones) que permiten la programación de un ordenador
- } Se alcanzan ordenadores con 5000 tubos de vacíos y 2kbits de memoria
- } 1951: UNIVAC
	- ▶ Primer ordenador comercial

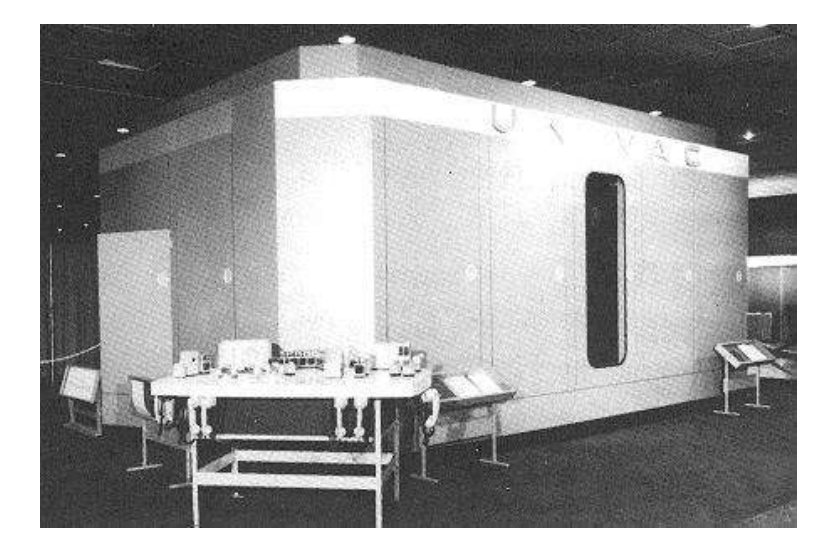

### 1.2 – Generaciones Evolución y mejoras

#### } Almacenamiento en memoria de núcleos magnéticos

- } 1954-1970
- ▶ Para almacenar datos no volátil
- } Unos 10,000 dólares por Mbyte

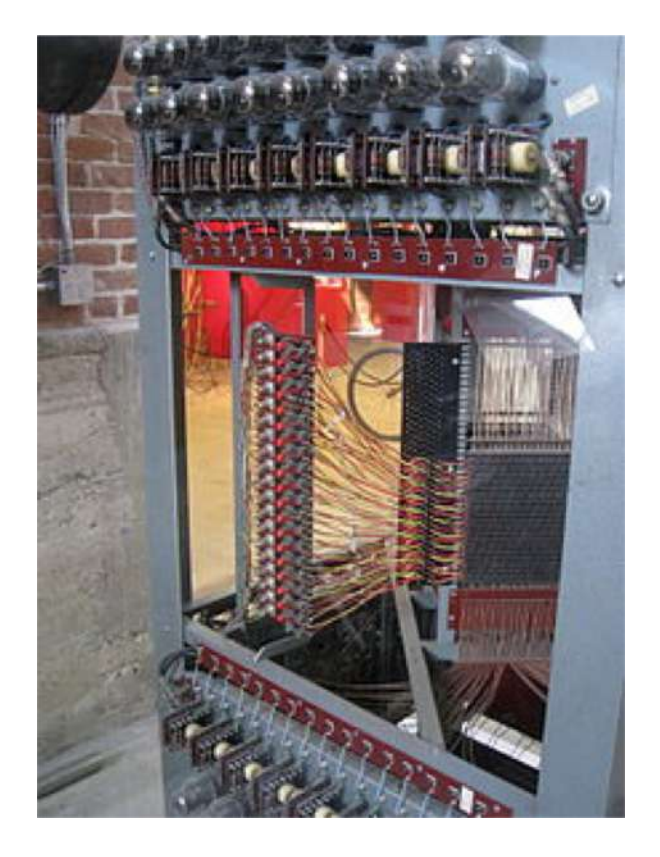

# 1.2 – Generaciones Segunda generación

### ▶ Nace el transistor

- } 1947 (Nobel de Física en el 1956)
- } A partir del 1955, reemplazan los tubos de vacío
- } Más pequeños, más baratos, más estables, más fiables, menos frágiles, etc. etc. etc.
- Además de mejoran el procesador, también permiten el desarrollo y mejoras de los dispositivos periféricos como memorias, discos de datos, etc.

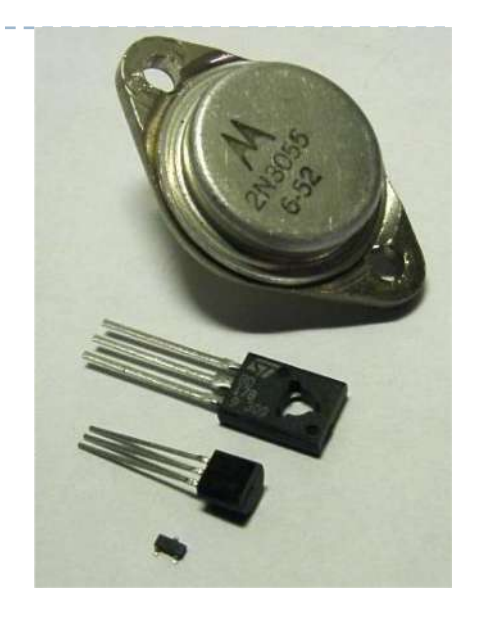

Se pasa de la memoria de núcleo magnético a la memoria de semiconductor, reduciendo el coste, el tamaño y el consumo energético

# 1.2 – Generaciones Segunda generación

- } 1959: IBM 1401
	- **Primer ordenador con transistores**

Lector/ escritor

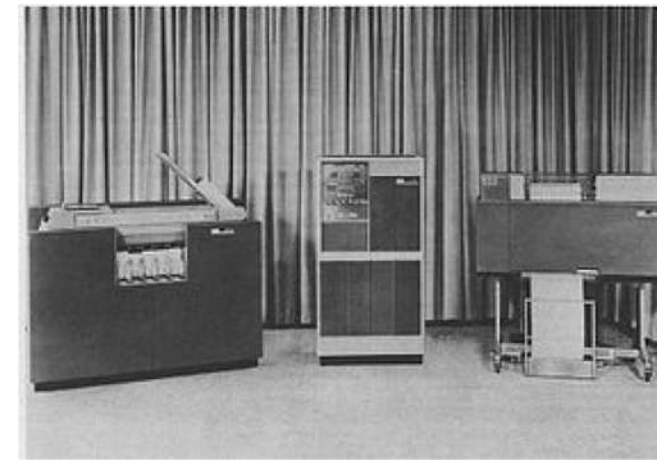

impresora

procesador

- **▶ 1960: Olivetti Elea 9003** 
	- } Único competidor de IBM por entonces

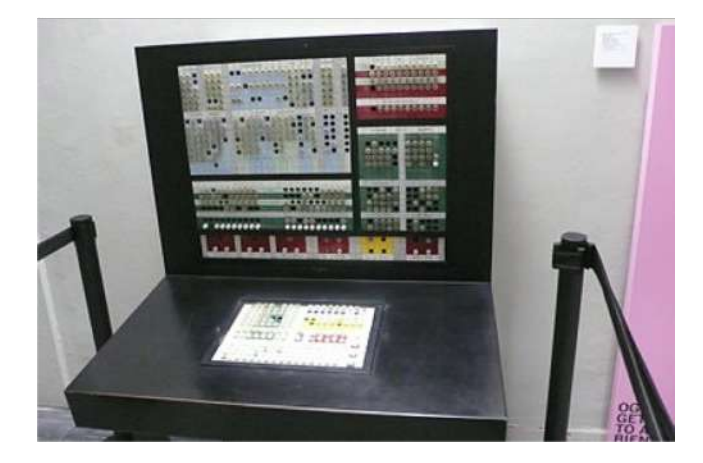

### } Nace el circuito integrado

- } 1959: Jack S. Kilby desarrolla el primer circuito integrado (Nobel de Física en el 2000) por Texas Instruments
- } Todos los componentes son impresos a la vez como una sola pieza en una misma base semiconductora

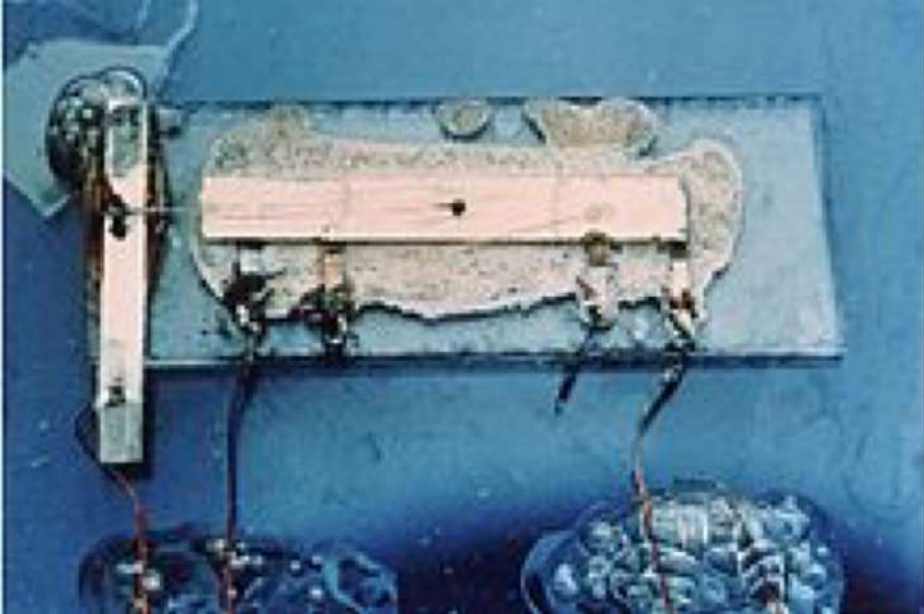

Primer cliente de TI fue US Air Force

#### } Nace el circuito integrado

- Incremento masivo en el uso de los ordenadores
- } 1964: IBM S/360
	- } Uno de los primeros ordenadores comerciales con circuitos integrados
	- ▶ Memoria de entre 8kbytes y 9 Mbytes
	- } Capacidad de computación entre 0,034 y 1,7 MIPS (Millons of Instruction Per Second)
	- } Primer sistema escalable (se podía comprar un modelo mínimo y con el tiempo ir ampliándolo)
	- } Primer ordenador atacado por un virus (Creeper en el 1972)

#### } 1971: ILLIAC IV

- } El primer supercomputador de la historia usado por NASA
- } Conectado a ARPAnet en el 1975 para uso distribuido
- Un cuarto de millón de circuitos integrados
- } 1976: Cray-1
	- } Primer ordenador con procesamiento vectorial

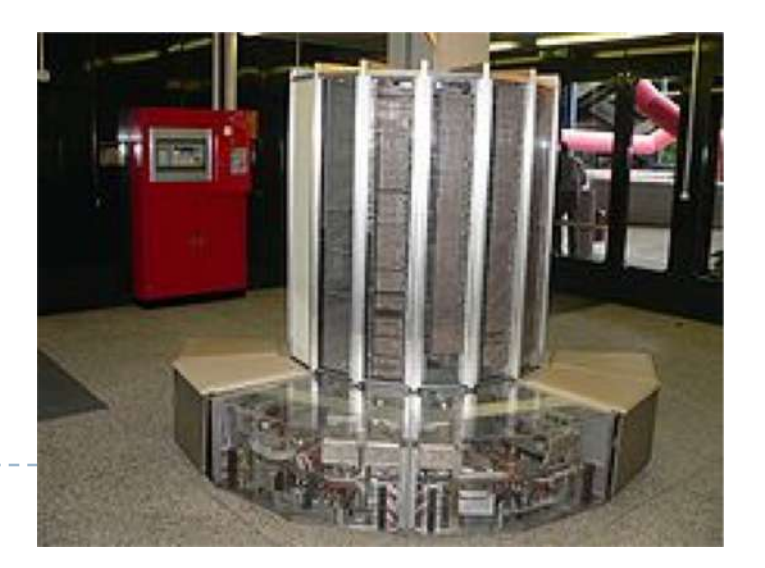

- } No solo aumenta la potencia y capacidad del ordenador, también permitió el desarrollo de unidades de procesamiento muy pequeñas
- } Así que
	- } por un lado había los mainframes como el IBM S/360 para grandes computaciones y almacenamiento
	- por el otro se crearon los primeros "miniordenadores" para un uso más vastos y al alcance de más gente
	- } 1959: DEC PDP-1
		- } Primeros trabajos de sistema operativo de uso compartidos
		- **Primer videojuego: Spacewar!**
	- } 1965: DEC PDP-7 (72,000 \$)
		- } Primer sistema operativo Unix (1969) K. Thompson lo creó para el juego Space Travel que necesitaba gráficos avanzados
	- } 1966: HP-2116
	- } 1969: Data General Nova (8,000 \$)

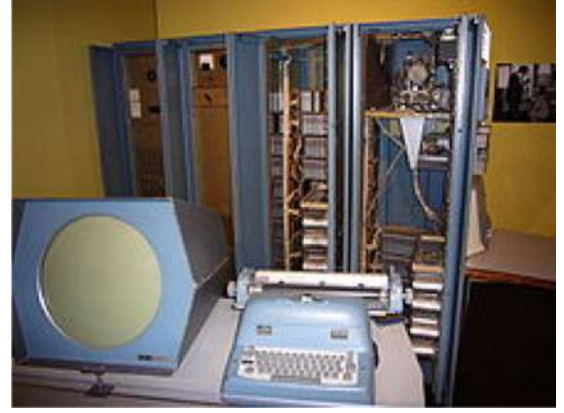

# 1.2 – Generaciones Cuarta generación

- } Nace el microprocesador
- ▶ 1971: primer microprocesador Intel 4004
	- Suficientes transistores (25,000) integrables en un único chip (Very Large Scale Integration, VLSI)
	- } Integración a 10000 nm (10µm) (tamaño de un único transistor)
	- } Avance enorme en las prestaciones
	- Reducción incluido mayor en los costes
	- Instrucciones sobre datos de 4 bits

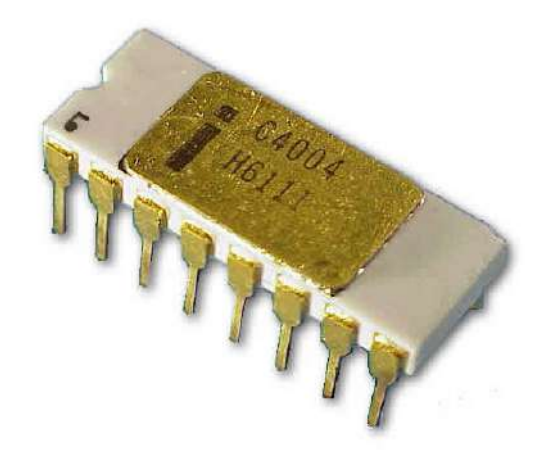

} Ordenadores basados en microprocesadores reemplazan los mainframes, miniordenadores y superordenadores de los años 60

### 1.2 – Generaciones Cuarta generación

- } Nacen los personal computer (PC)
	- **▶ 1975: Altair 8800**
	- } 1975: IMSAI 8080
		- ▶ Bill Gates y Paul Allen desarrollan un interpretador BASIC para Altair y crean Microsoft
	- } 1975: IBM 5100 PC
	- $\rightarrow$  1977: Apple II
	- } 1977: Commodore PET
	- } 1981: IBM PC
		- } El estándar PC de hecho
		- } Nace MS-DOS (sistema operativo Microsoft)
		- Nace los ordenadores compatibles

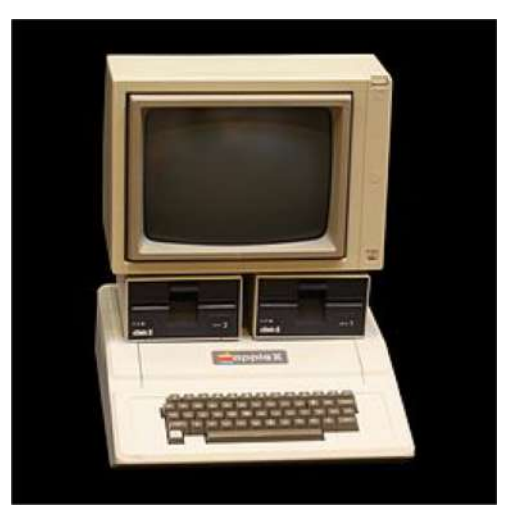

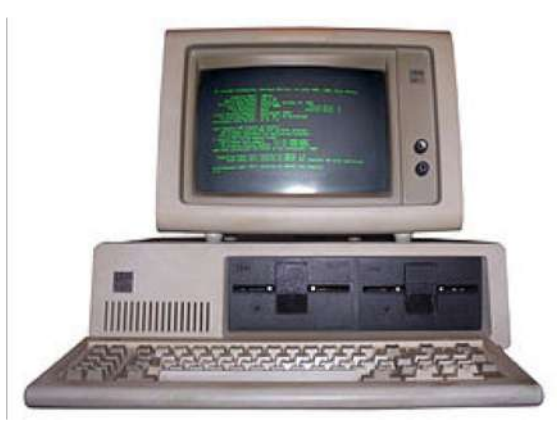

} ...

# 1.2 – Generaciones Cuarta generación

- } Culminación de esta generación
- ▶ 2003: Intel Pentium 4
	- } Integración a 90 nm (1/100 del 4004)
	- ▶ 55 millones de transistores (x20000)
	- ▶ Tamaño 101 mm2 (x10)
	- } 3.4 GHz (x10000)
	- $\blacktriangleright$  1.2 volts (1/10)
	- Instrucciones sobre datos de 64 bits

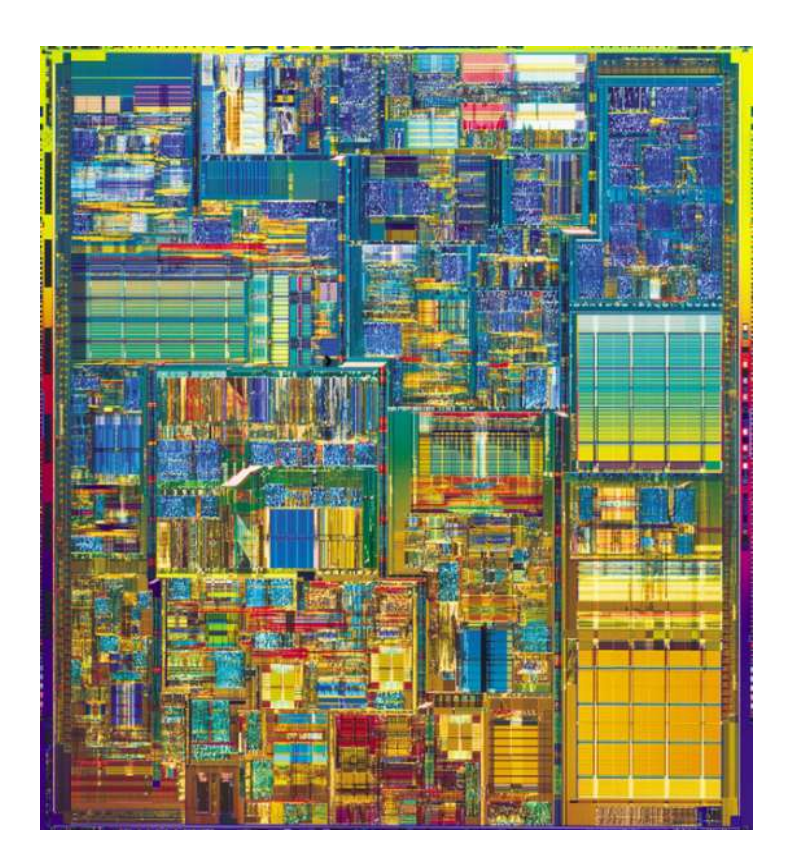

# 1.2 - Evolución

} Sobre el nivel de integración

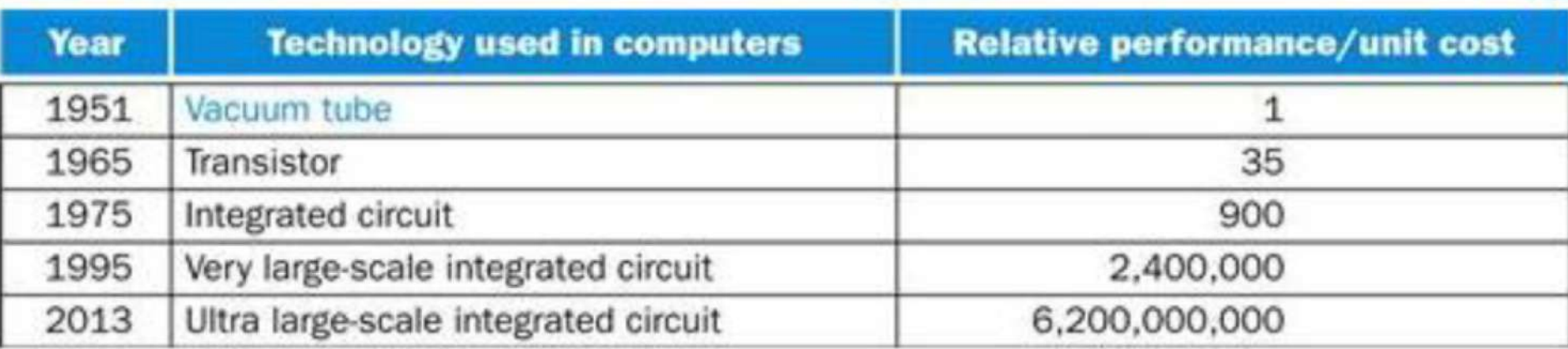

Ы

# 1.2 - Evolución

} Sobre el nivel de integración

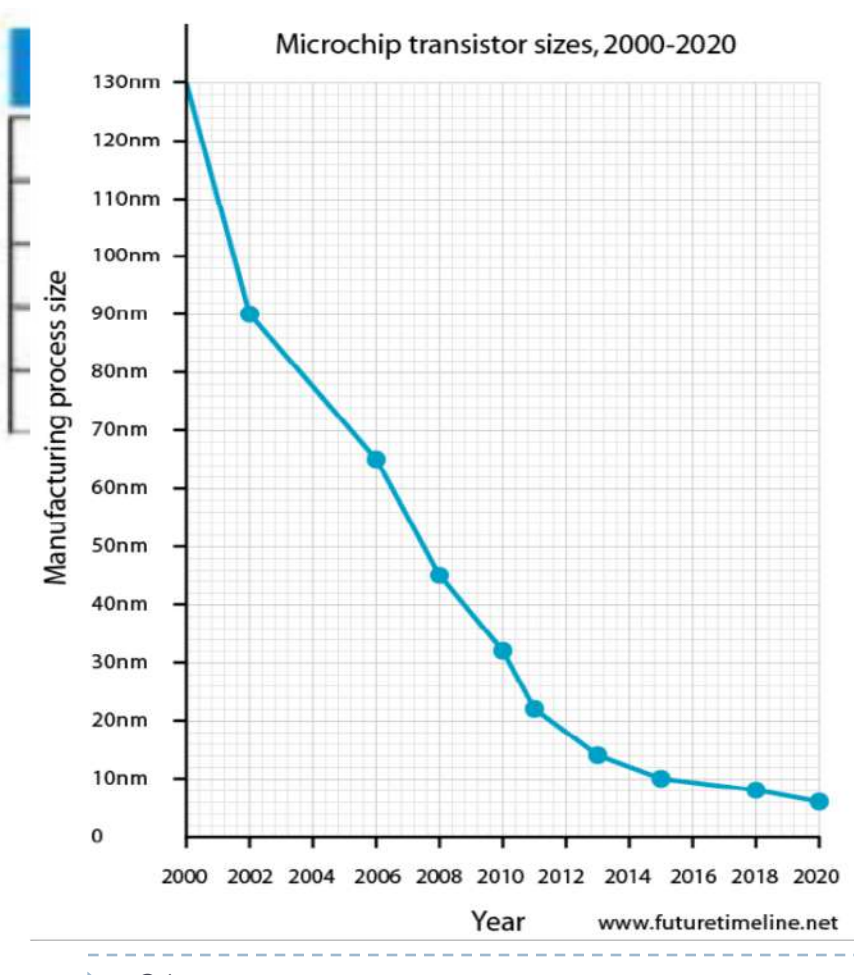

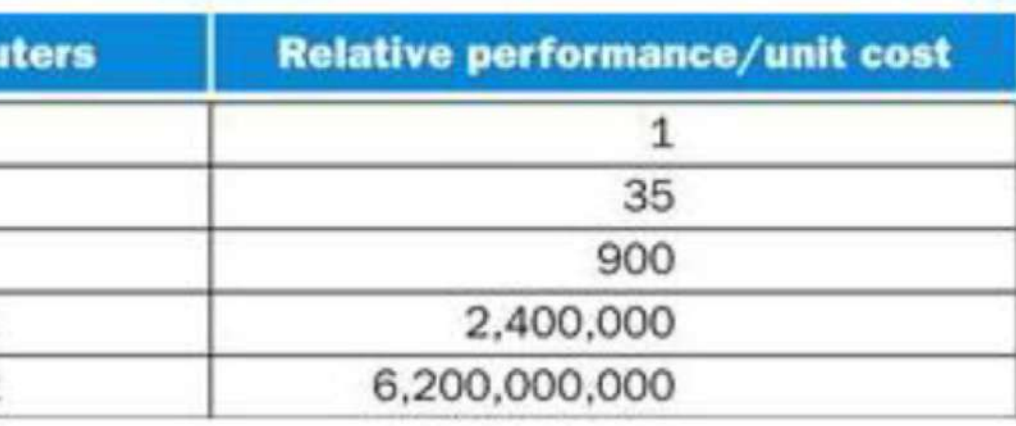

Por un lado aumenta el número de transistores en cada chip y por el otro debe disminuir su tamaño

n.
} Sobre el nivel de integración

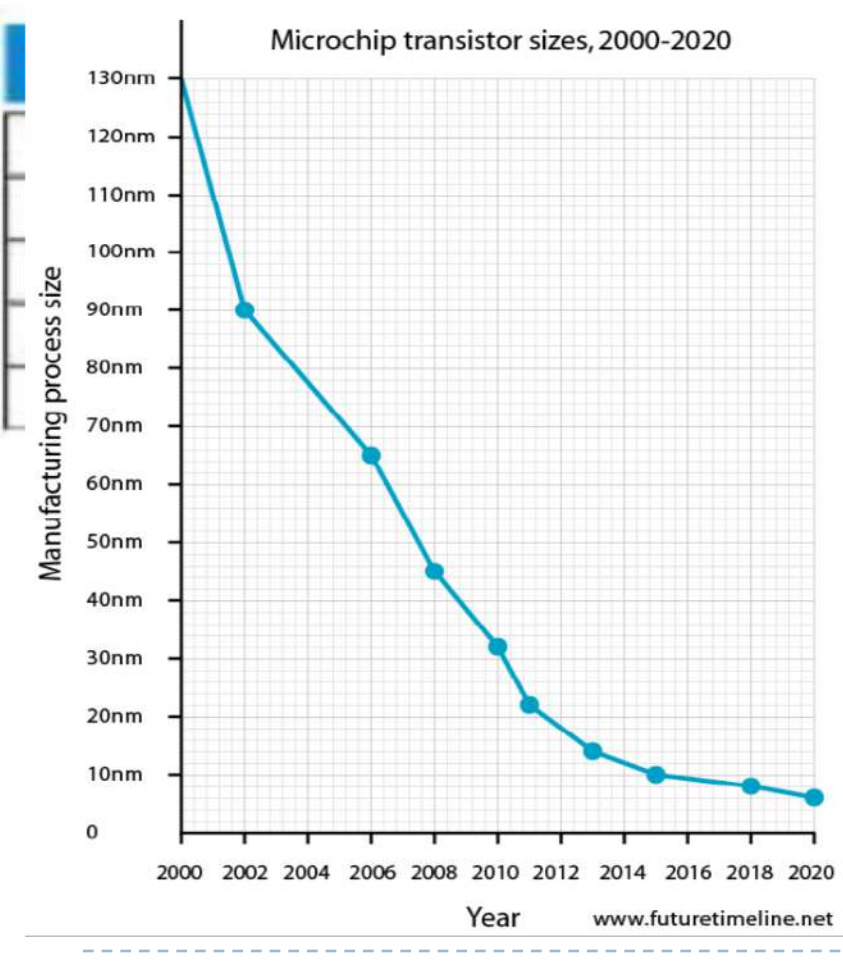

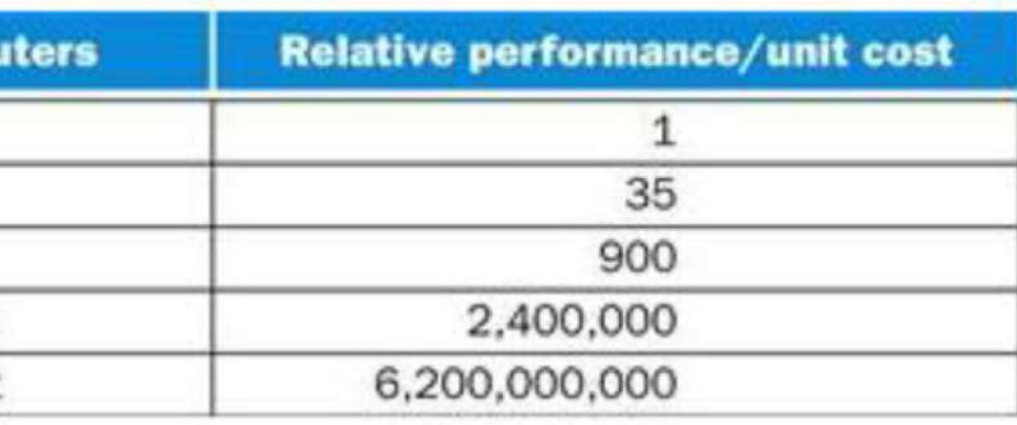

Por un lado aumenta el número de transistores en cada chip y por el otro debe disminuir su tamaño ¿por qué?

} Sobre el nivel de integración

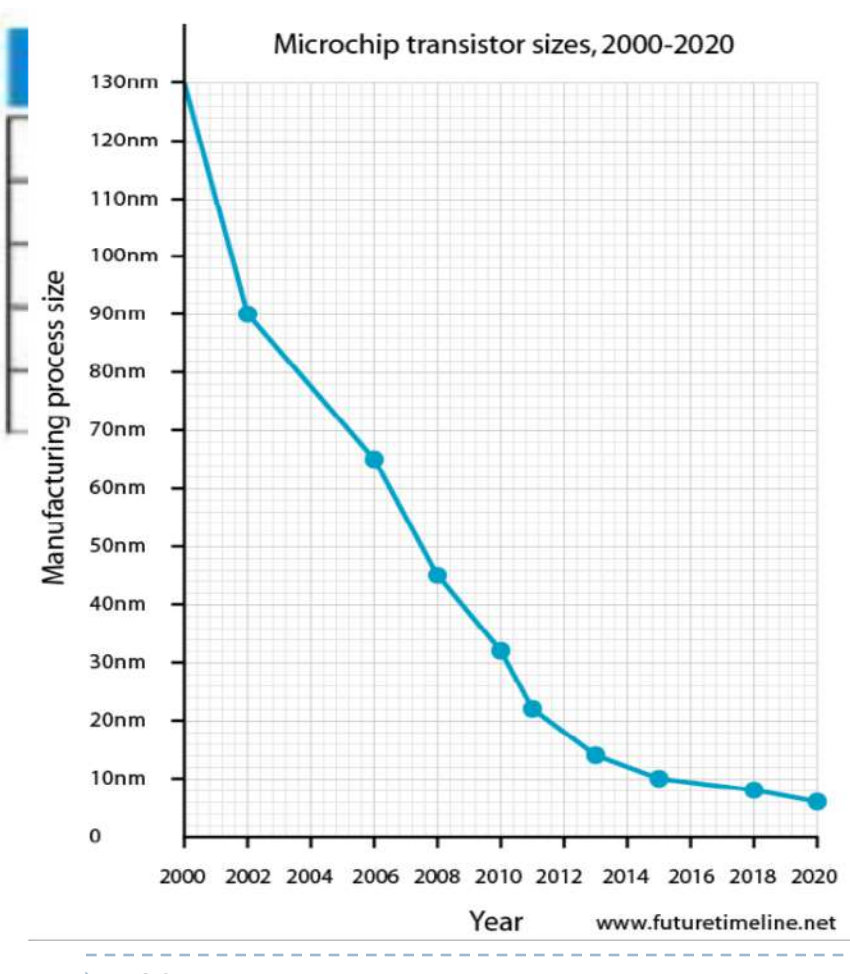

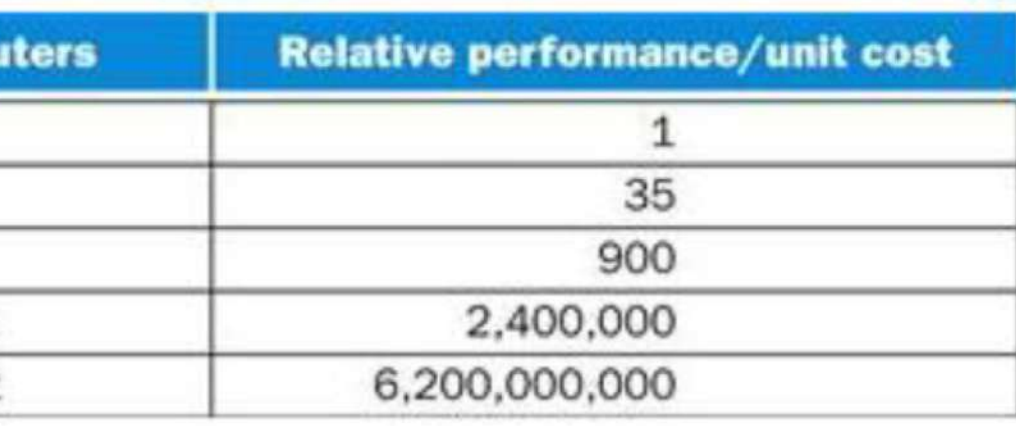

Por un lado aumenta el número de transistores en cada chip y por el otro debe disminuir su tamaño ¿por qué? Por lo menos hay 2 razones:

} Sobre el nivel de integración

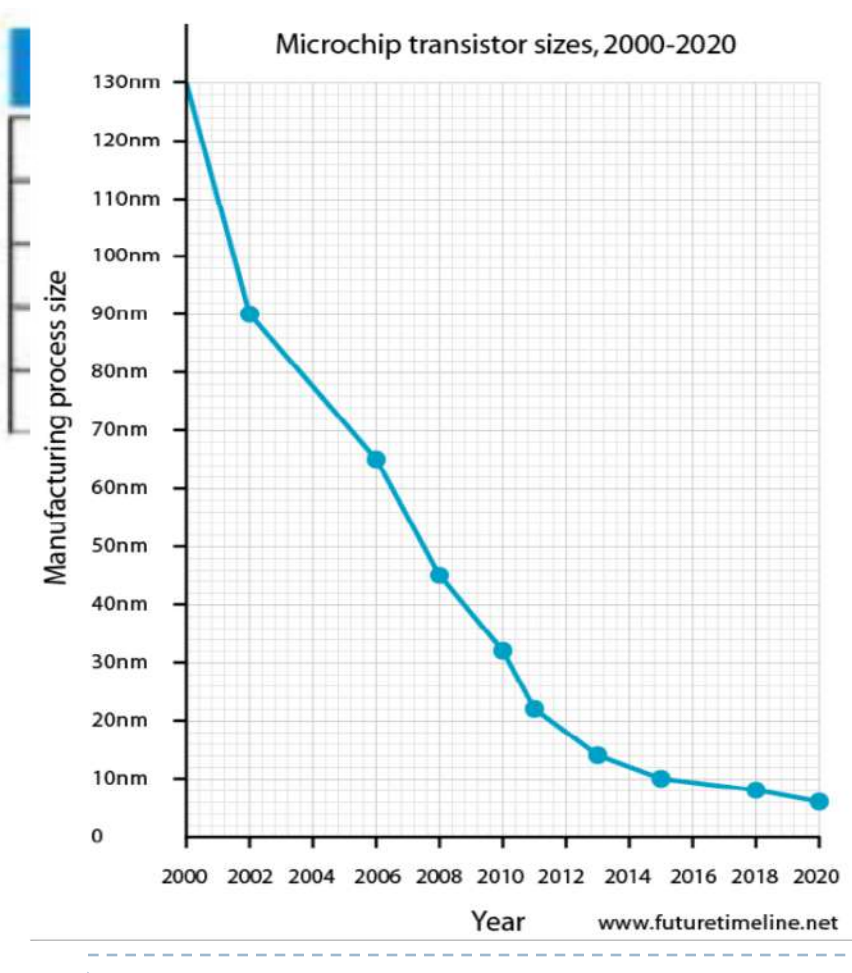

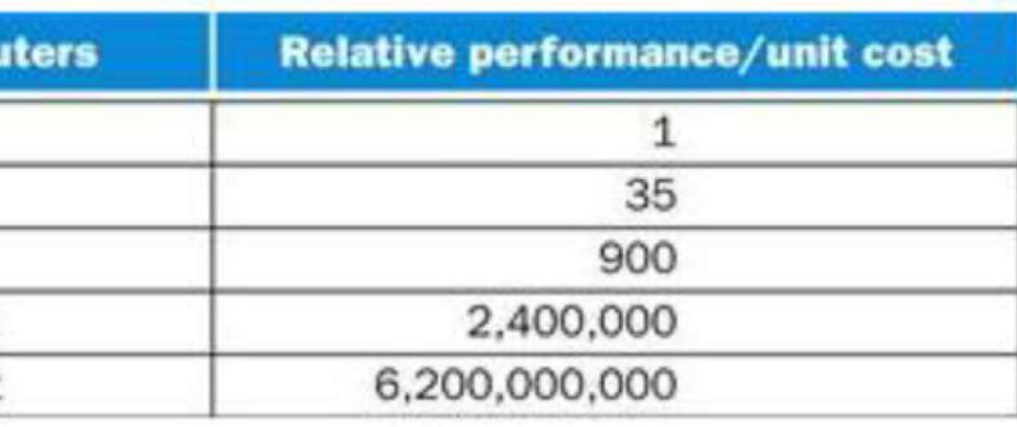

Por un lado aumenta el número de transistores en cada chip y por el otro debe disminuir su tamaño ¿por qué? Por lo menos hay 2 razones: Tiempo de propagación

2. Veremos luego

} Sobre el nivel de integración

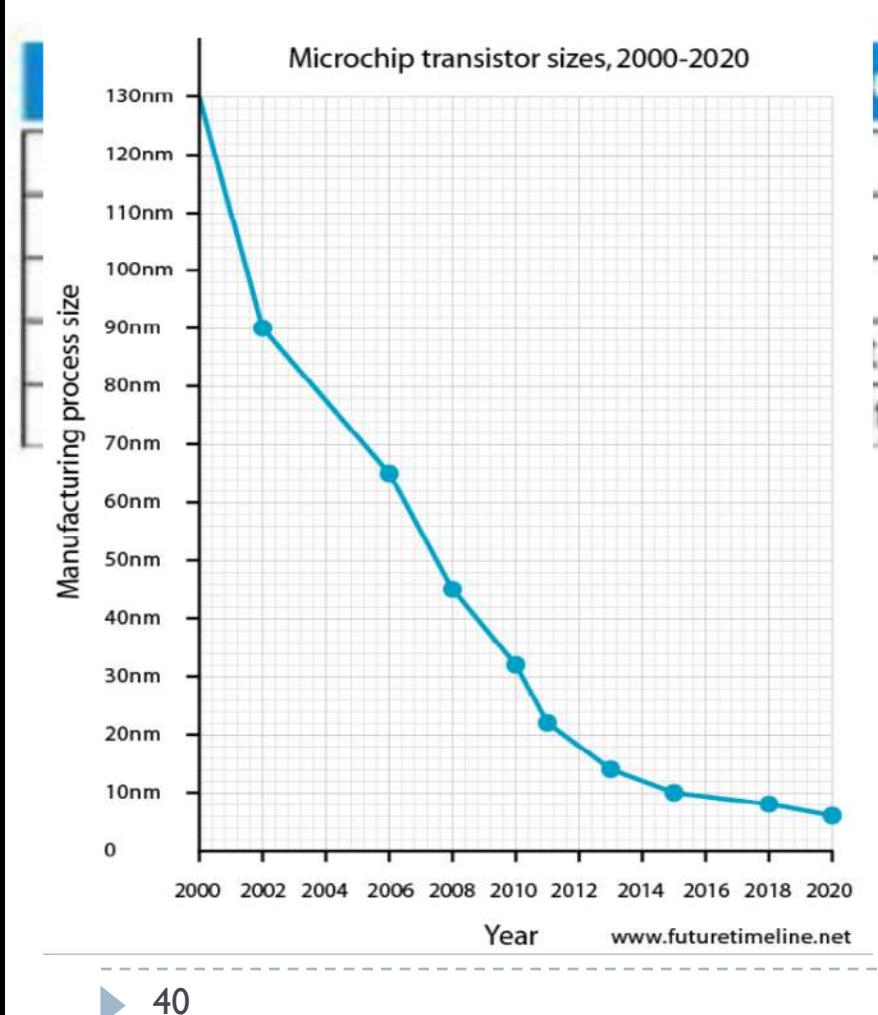

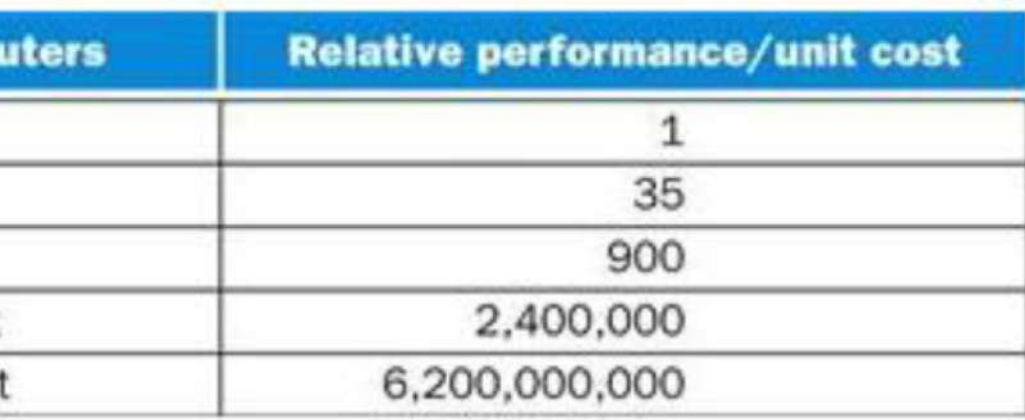

En el 2000, IBM predijo que el mínimo posible tecnológicamente era 7 nm y se esperaba para 2020.

A partir de este tamaño, un transistor dejaría de funcionar correctamente

Se entra en la física cuántica y hay que considerar las partículas subatómicas

} Sobre el nivel de integración

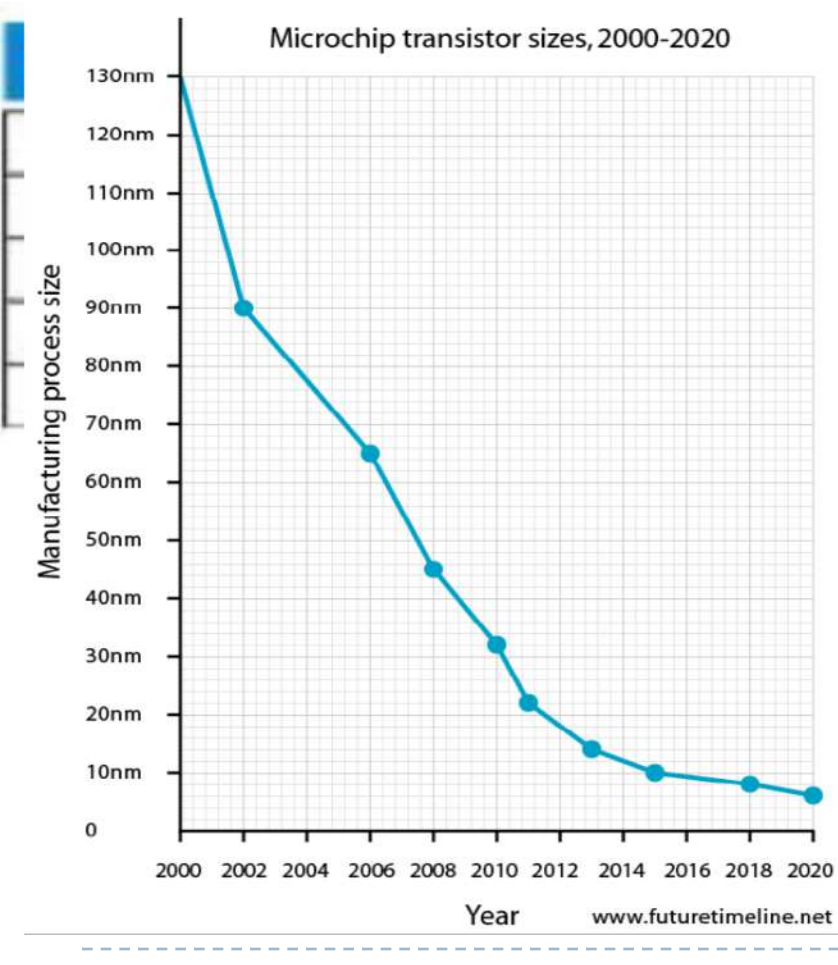

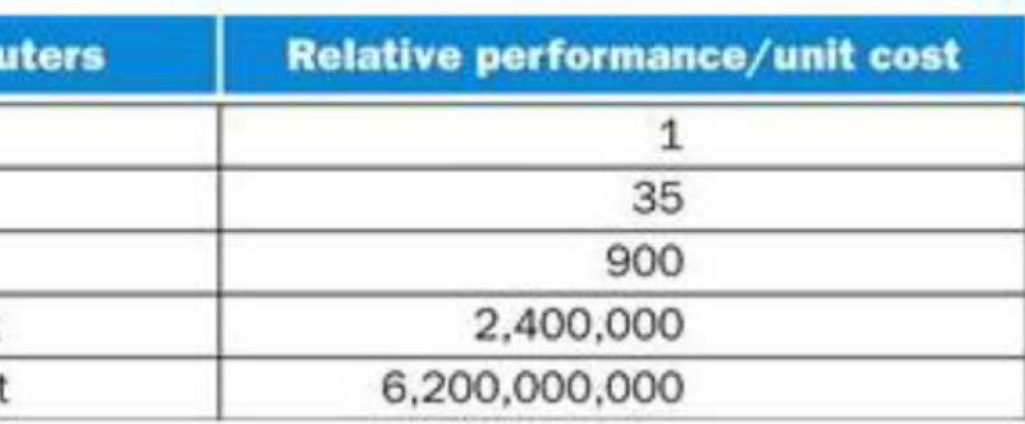

La realidad a 7nm:

- Memorias en 2018 (TSMC)
- CPU en 2018/2019 (Apple, Samsung, Huawei, AMD, etc.)

5nm en el año 2020 (Apple A14, Kirin 9000) 3nm esperado para 2022

- } ¿cuan rápido han evolucionado los sistemas?
- Ley de Moore (1965)
- } Gordon Moore predijo que cada 18-24 meses se duplicaría la integración de los sistemas
	- Predicción basada en observación

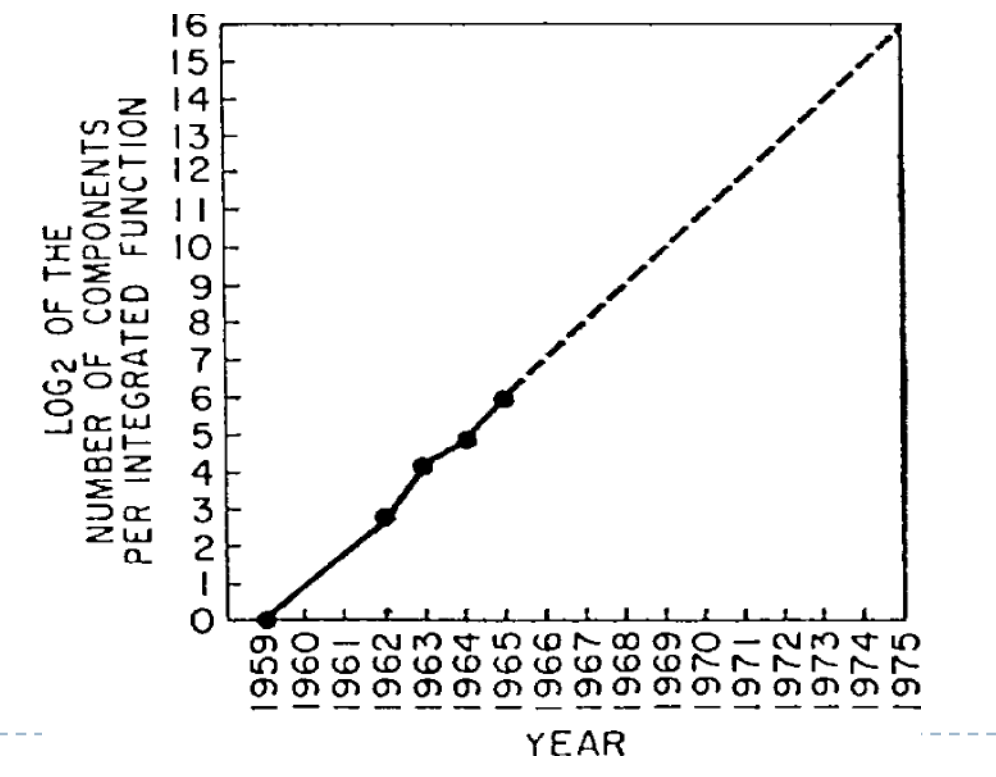

- } ¿cuan rápido han evolucionado los sistemas?
- Ley de Moore (1965)
- } Gordon Moore predijo que cada 18-24 meses
	- El número de transistores en un circuito integrado se duplica
	- $\triangleright$  La frecuencia (Hz) de los procesadores se duplica
	- La capacidad de proceso (MIPS) se multiplica por 1,8
	- } Decremento de los costes en un factor de 1,8

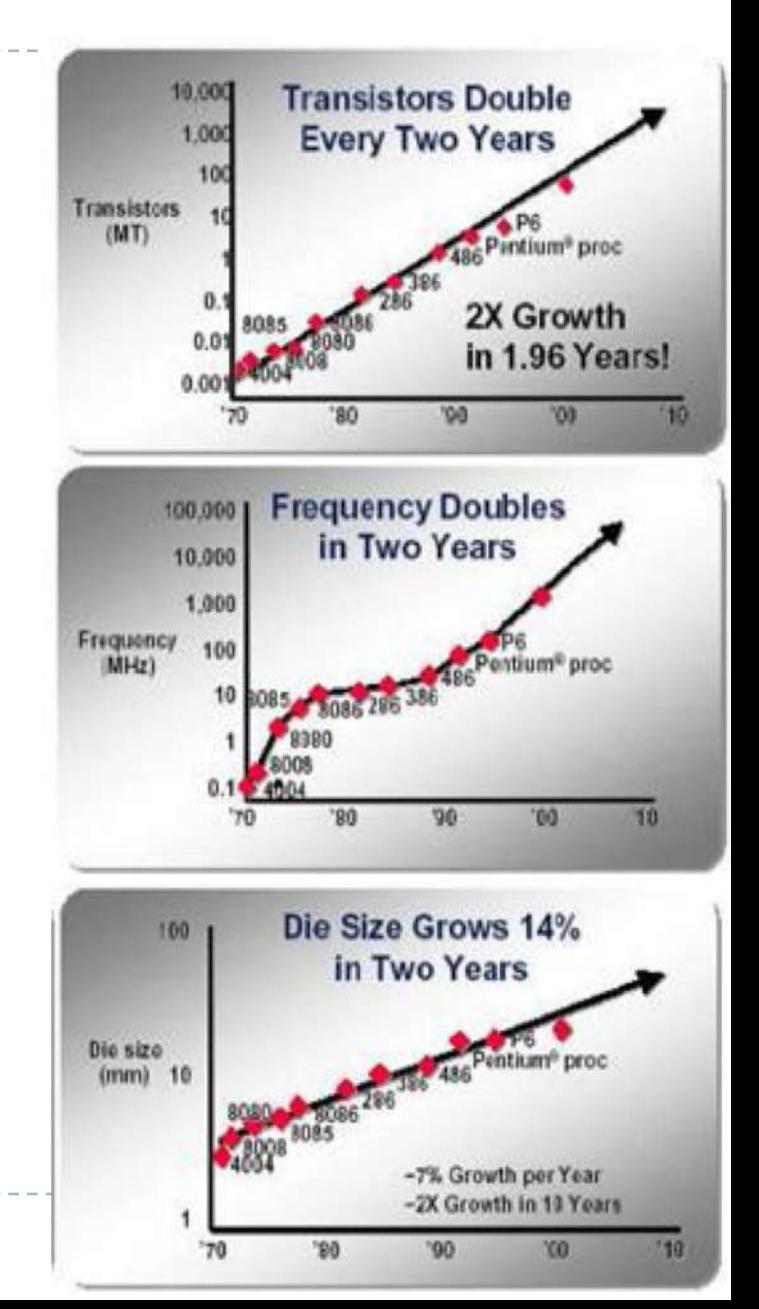

- } ¿Por que Intel Pentium 4 es a culminación de esta generación?
- **Inconvenientes** 
	- } No sólo aumenta la velocidad de los microprocesadores, sino que al mismo tiempo se incrementa la potencia
	- } La potencia es proporcional a la frecuencia multiplicada por el voltaje al cuadrado
	- Riesgo de fundir el chip

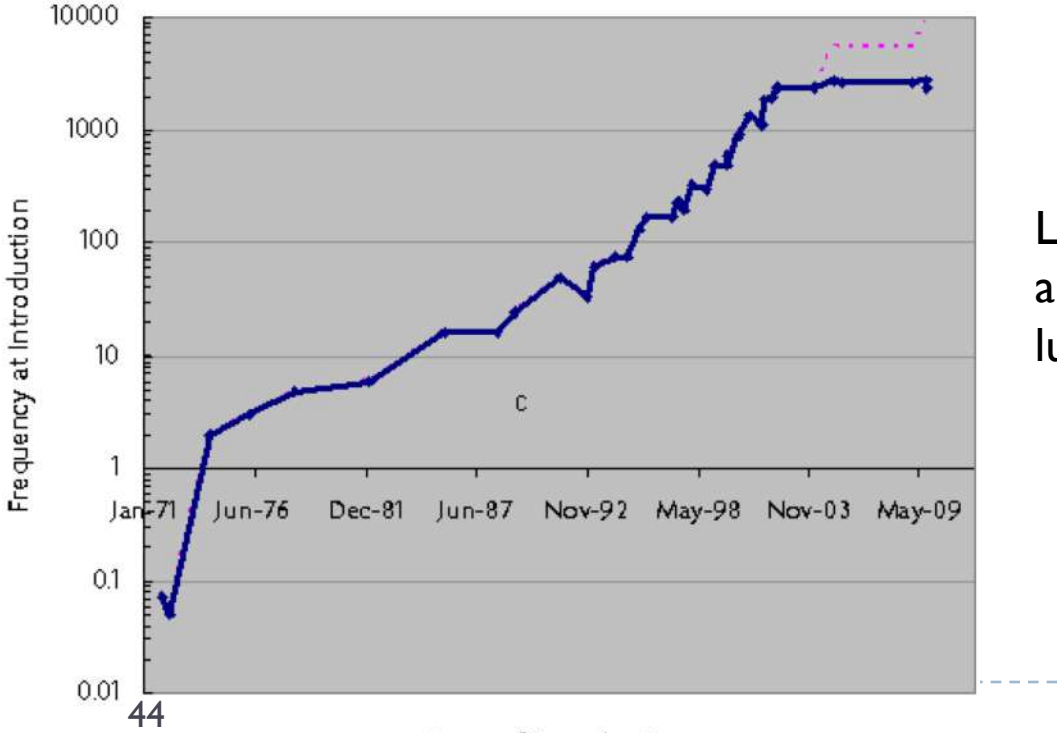

La frecuencia de funcionamiento ha ido aumentando con el tiempo hasta 2003 luego …

Date of Introduction

#### 1.2 – Evolución Cooling en los 80/90

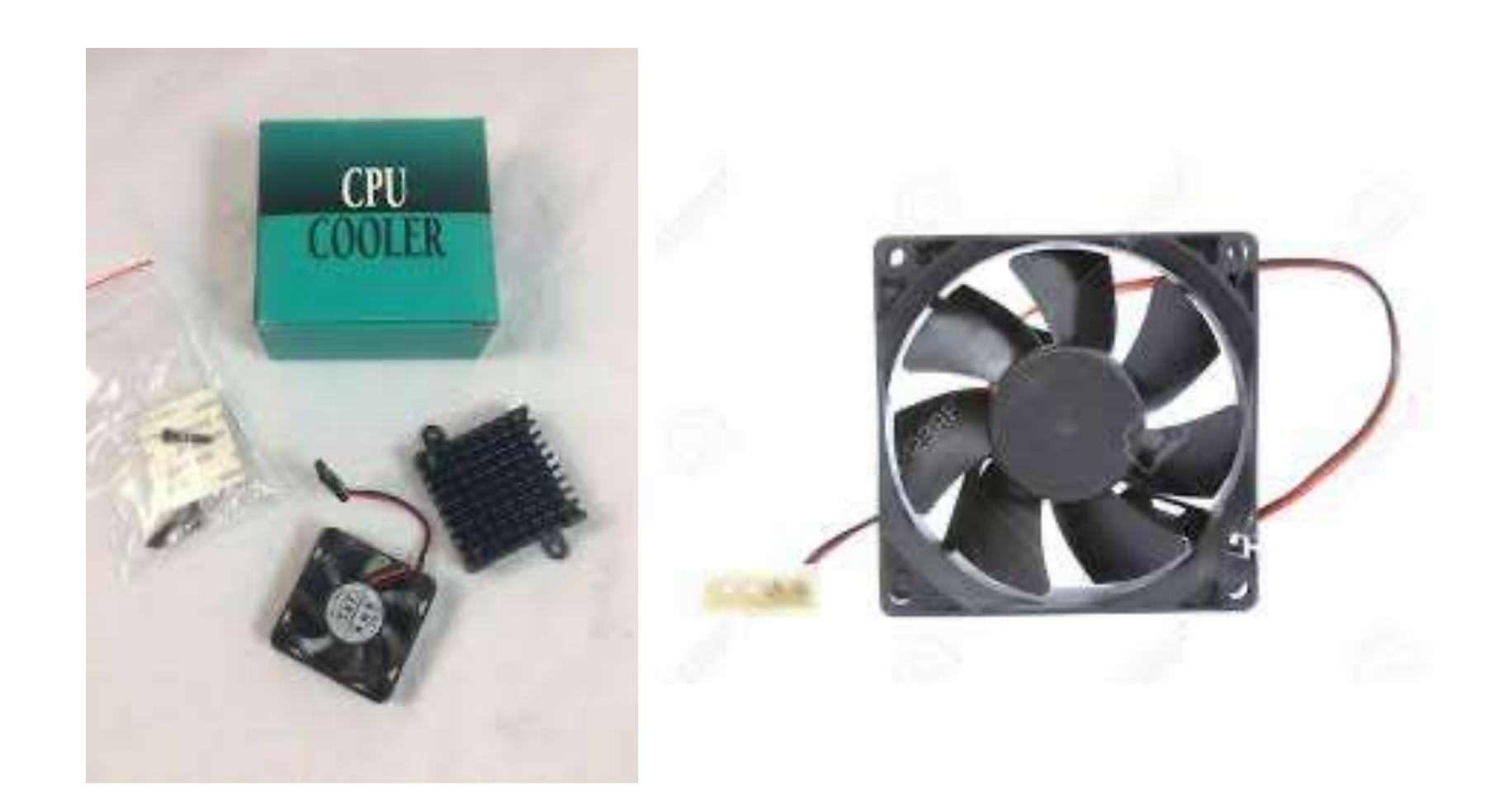

#### 1.2 – Evolución Cooling ahora

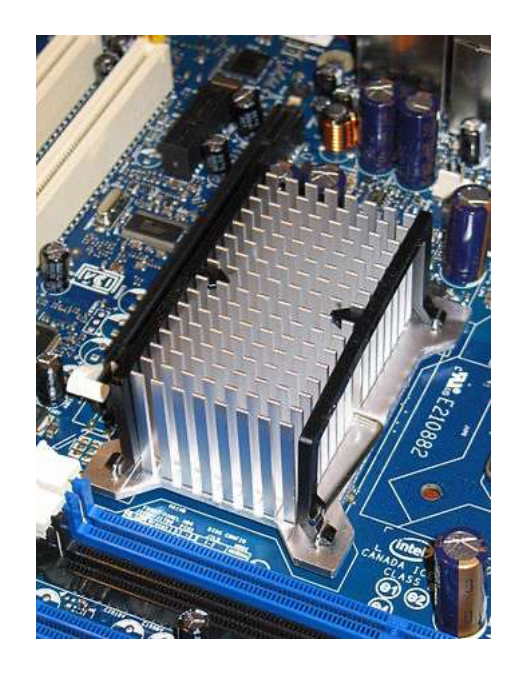

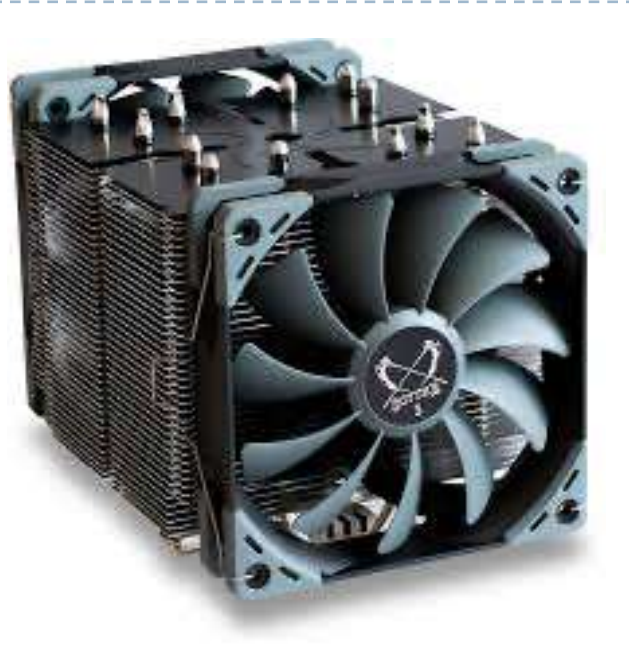

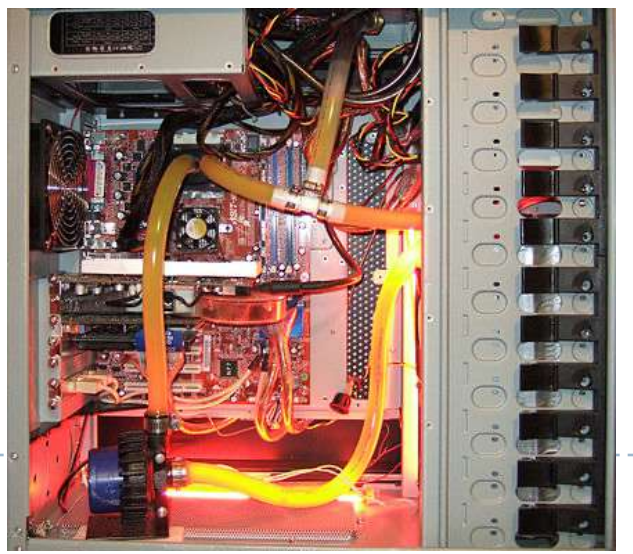

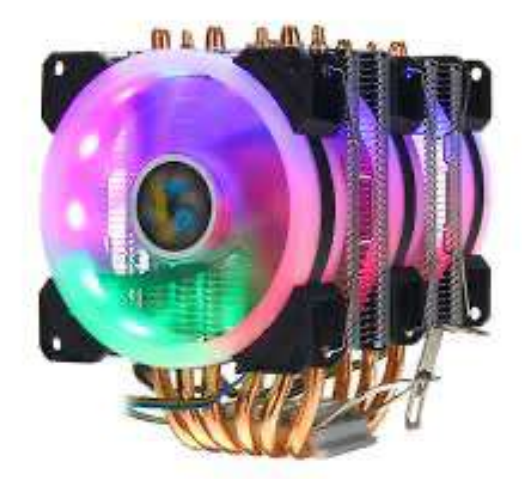

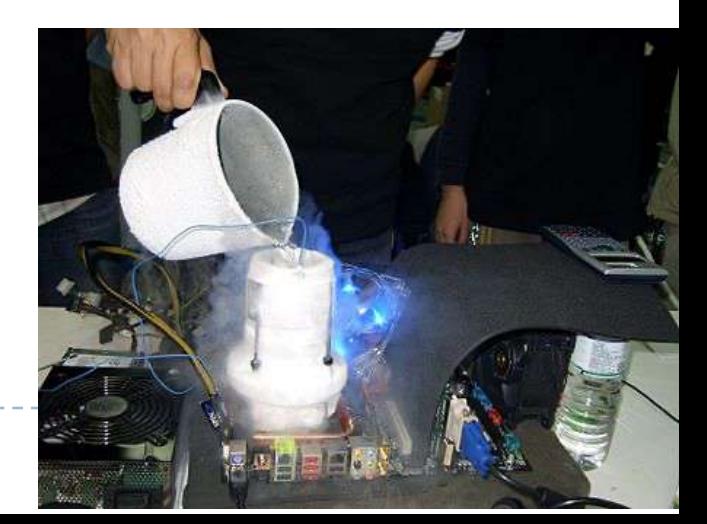

### 1.2 – Evolución Riesgo de fundir el chip

- } En 2004 Intel abandona proyectos de la línea Pentium 4. La frecuencia de operación cada vez más elevada produce un calentamiento dentro del chip que puede quemarlo.
- } Se necesita encontrar otra solución para seguir aumentando el número de transistores y mantener la potencia constante o hasta reducirla

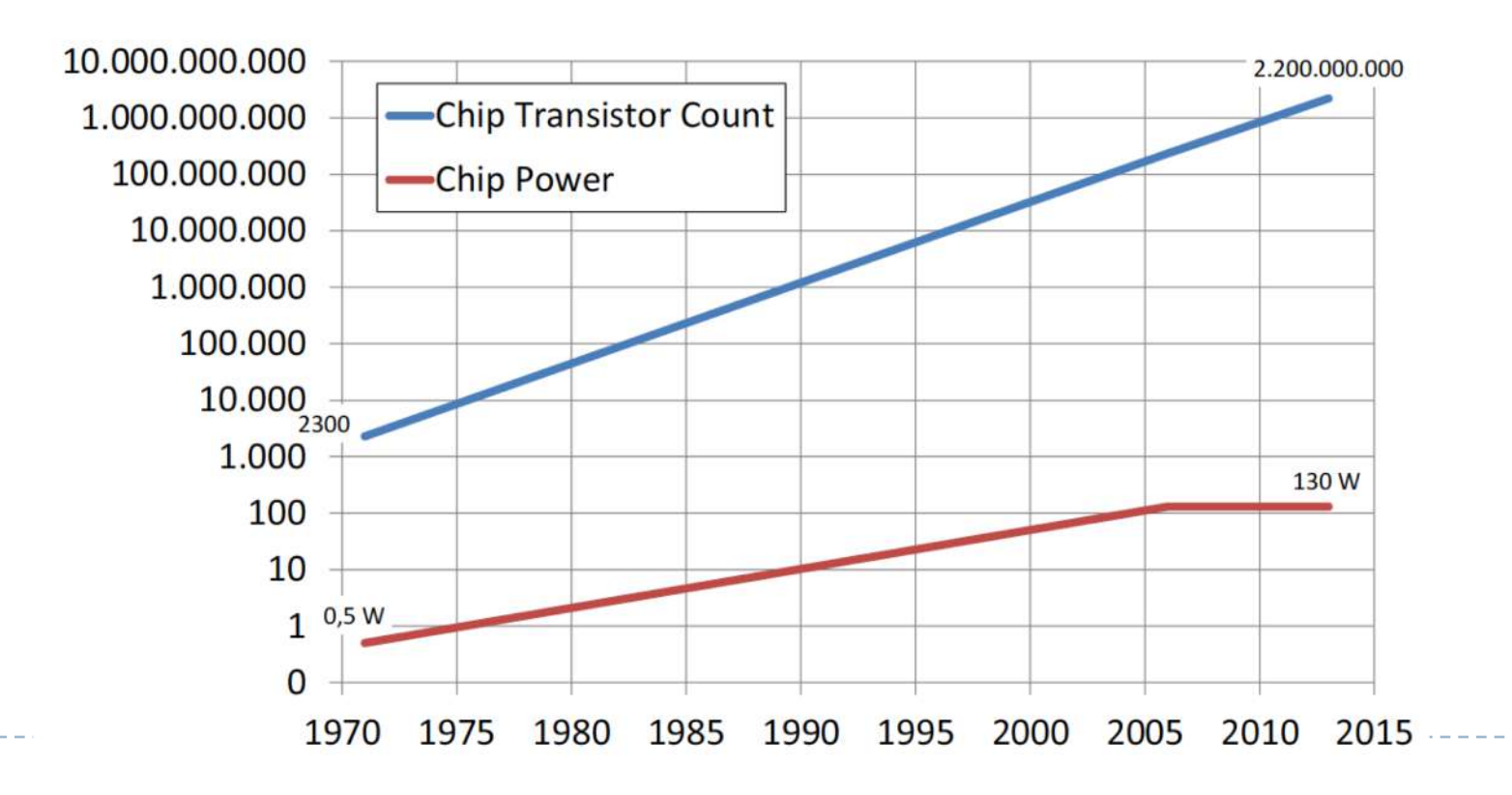

47

#### 1.2 – Evolución Riesgo de fundir el chip

} Puede reducirse bajando el voltaje aplicado

Si se consigue disminuir el voltaje, un microprocesador consuma menos y puede operar a una frecuencia superior

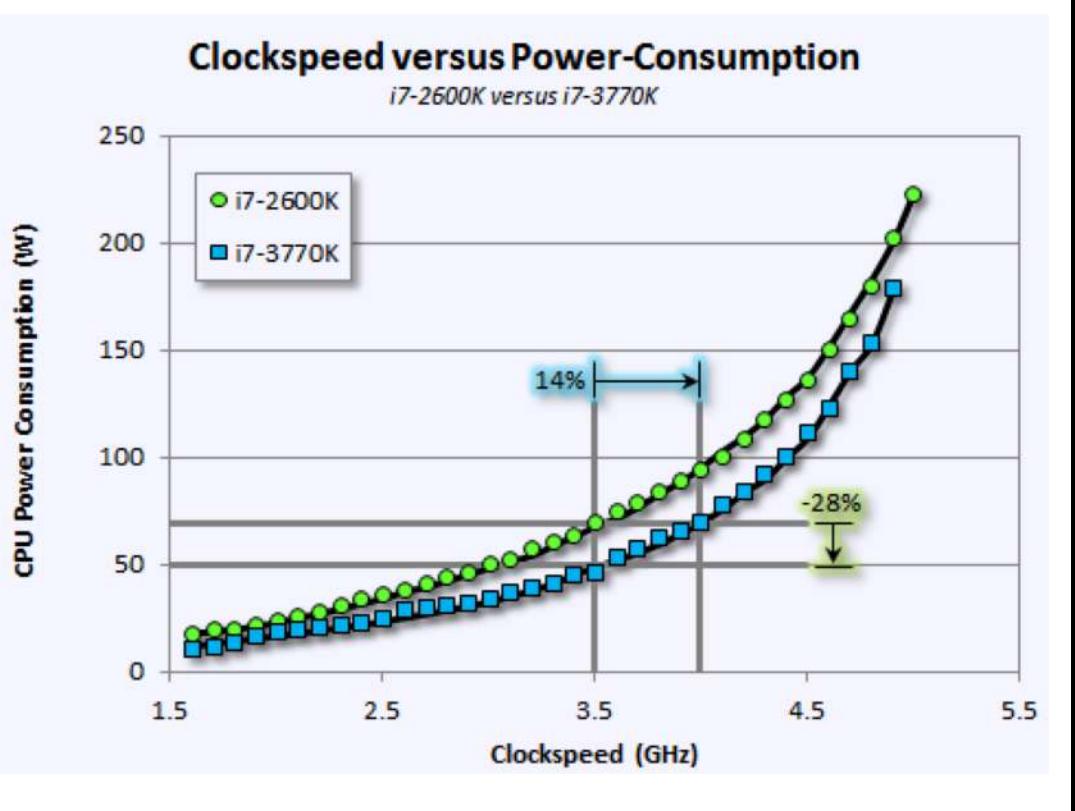

#### 1.2 – Evolución Riesgo de fundir el chip

} Puede reducirse bajando el voltaje aplicado

10,000 3600 2000 1000 103 Clock Rate (MHz) Clock Rate 200 De todas maneras hay un 75.3 limite tecnológico que no se 66 100 puede superar 16  $12.5$ Riesgo de no poder Power 10 mantener el 49 microprocesador a 3.3 temperaturas aceptables 80386<br>(1985) Pentium<br>(1993) 80286<br>(1982) 80486<br>(1989) Pentium<br>Pro (1997 Pentium 4<br>Villamette Pentium Prescot  $(2001)$ 2004)

### 1.2 – Generaciones Quinta generación

- } A partir del año 2004, se produjo un cambio en el diseño de los microprocesadores
	- En lugar de aumentarles la frecuencia de operación como forma de aumentar el rendimiento, fueron multiplicando los procesadores dentro del circuito integrado  $\rightarrow$  Multinúcleo
	- } A partir de aquí, para sacar ventaja del multinúcleo, hay que reescribir los programas.

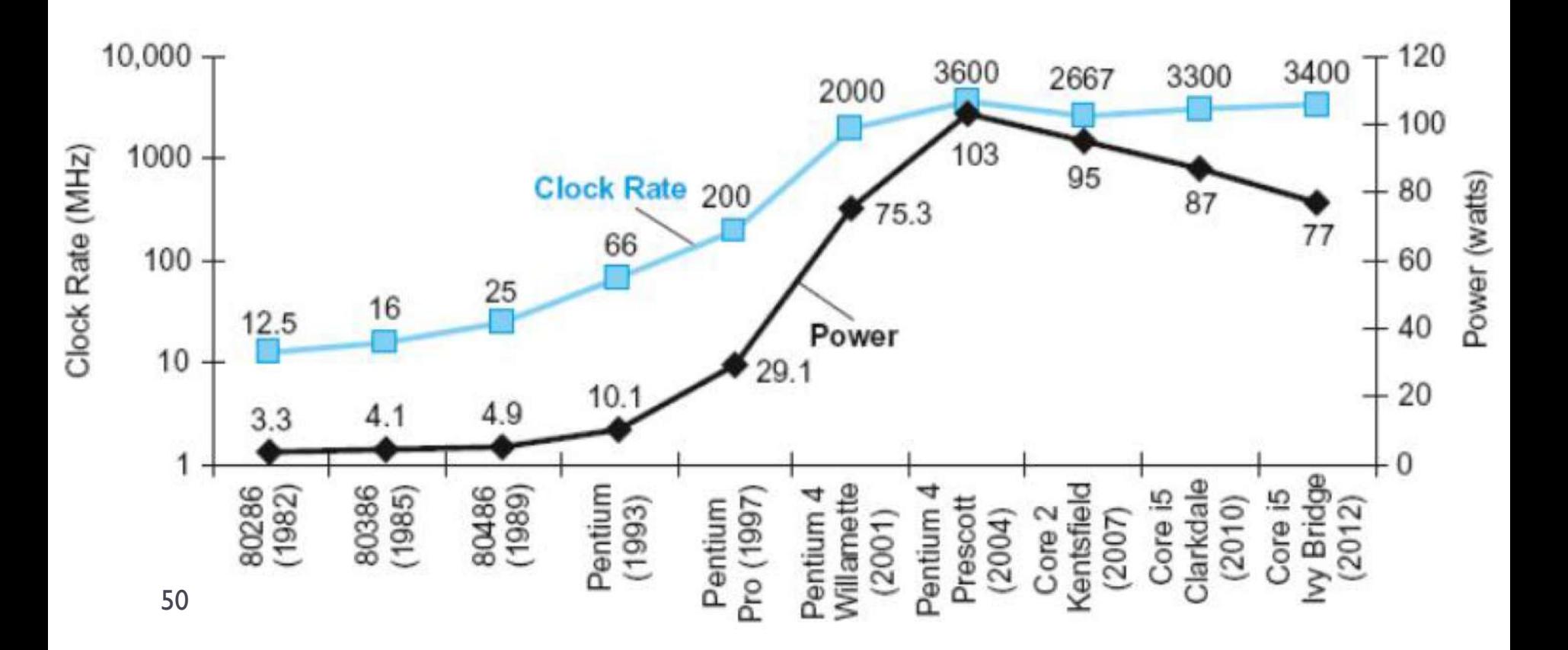

### 1.2 – Generaciones Quinta generación

} A partir del año 2004, se produjo un cambio en el diseño de los microprocesadores

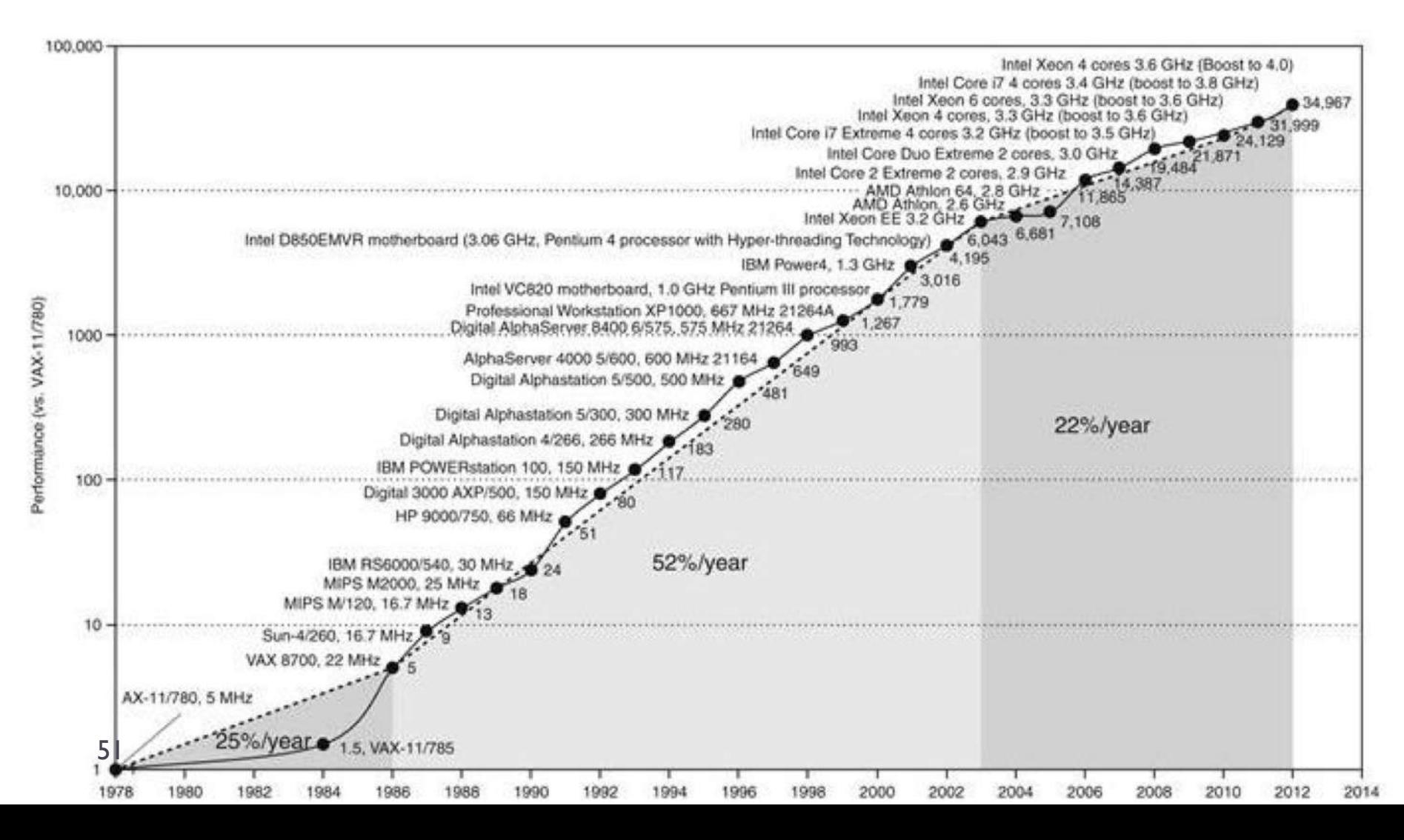

Quinta generación: explosión del paralelismo

#### ▶ 2001: IBM Power4

- } Primer procesador multi-núcleo disponible comercialmente
- ▶ Integración a 130-180 nm
- **174 millones de transistores**
- $\rightarrow$  2 núcleos
- $\rightarrow$  1,1 1,3 GHz
- $\blacktriangleright$  1.5 volts

#### ▶ 2005: Intel Pentium D

- } Primer procesador multi-núcleo disponible para PC
- ▶ Integración a 65-90 nm
- $\rightarrow$  2 núcleos
- $\rightarrow$  2,66 3,73 GHz

Quinta generación: explosión del paralelismo

#### ▶ 2013: Intel Core i7

- Integración a 22 nm (1/4 del Pentium4)
- $\blacktriangleright$  1400 millones de transistores (x30)
- $\blacktriangleright$  Tamaño 170 mm2 (x2)
- $\rightarrow$  3.5 GHz (x1)
- $\blacktriangleright$  1.8 volts  $(x1)$

![](_page_52_Picture_8.jpeg)

Quinta generación: explosión del paralelismo

#### ▶ 2021: IBM Power10

- } Integración a 7 nm
- ▶ 18.000 millones de transistores
- } Tamaño 602 mm2
- $\rightarrow$  3.5 4 GHz
- } de 8 a 15 núcleos

#### **POWER10 Processor Chip**

#### **Technology and Packaging:**

- 602mm<sup>2</sup> 7nm Samsung (18B devices)
- 18 layer metal stack, enhanced device
- Single-chip or Dual-chip sockets

#### **Computational Capabilities:**

- Up to 15 SMT8 Cores (2 MB L2 Cache / core) (Up to 120 simultaneous hardware threads)
- Up to 120 MB L3 cache (low latency NUCA mgmt)
- 3x energy efficiency relative to POWER9
- Enterprise thread strength optimizations
- AI and security focused ISA additions
- 2x general, 4x matrix SIMD relative to POWER9
- EA-tagged L1 cache, 4x MMU relative to POWER9

#### **Open Memory Interface:**

- 16 x8 at up to 32 GT/s (1 TB/s)
- Technology agnostic support: near/main/storage tiers
- Minimal (< 10ns latency) add vs DDR direct attach

#### **PowerAXON Interface:**

- 16 x8 at up to 32 GT/s (1 TB/s)
- SMP interconnect for up to 16 sockets
- OpenCAPI attach for memory, accelerators, I/O
- Integrated clustering (memory semantics)

#### **PCIe Gen 5 Interface:**

 $- x64 / DCM$  at up to 32 GT/s

| PowerAXON                                                                                                    |                                                                   |                                     |                                           |                               | ida isa aa<br>Anche Cu                    | PowerAXON                                                                          |
|----------------------------------------------------------------------------------------------------|-------------------------------------------------------------------|-------------------------------------|-------------------------------------------|-------------------------------|-------------------------------------------|------------------------------------------------------------------------------------|
| 3<br>$\frac{2}{4}$                                                                                               |                                                                   | SMT8<br>Core<br><b>2MBL2</b>        | SMT8<br>Core<br><b>2MB L2</b>             | SMT8<br>Core<br><b>2MB L2</b> | SMT8<br>Core<br>2MB L2                    | 3<br>$2^{\prime}$<br>4                                                             |
| Memory<br>Signaling (8x8 OMI)<br>3                                                                               | 공<br>Memory,<br>Accel, Cluster,<br>$\overline{a}$<br>lmte<br>nect |                                     | Local 8MB<br>L3 region                    | 64 MB L3 Hemisphere           |                                           | <b>SMP</b><br>Memory, Accel. Cluster, PCI Interconnect<br>Memory<br>Signaling (8x8 |
|                                                                                                    |                                                                   | SMT8<br>Core<br><b>2MBL2</b>        | SMT8<br>Core<br>2MB <sub>L2</sub>         | SMT8<br>Core<br><b>2MBL2</b>  | SMT8<br>Core<br><b>2MB L2</b>             |                                                                                    |
|                                                                                                    |                                                                   | <b>SMT8</b><br>Core<br><b>2MBL2</b> | SMT8<br>Core<br><b>2MB L2</b>             | SMT8<br>Core<br><b>2MBL2</b>  | <b>SMT8</b><br>Core<br>2MB L2             |                                                                                    |
|                                                                                                    |                                                                   | 64 MB L3 Hemisphere                 |                                           |                               |                                           | $\frac{1}{2}$                                                                      |
|                                                                                                    |                                                                   | SMT8<br>Core<br><b>2MBL2</b>        | SMT <sub>8</sub><br>Core<br><b>2MB L2</b> | SMT8<br>Core<br><b>2MBL2</b>  | SMT <sub>8</sub><br>Core<br><b>2MB L2</b> | $\frac{x}{3}$<br>2                                                                 |
| <b>Man Tim Since</b><br>PCIe Gen 5<br>PCIe Gen 5<br>PowerAXON<br>PowerAXON<br>Signaling (x16)<br>Signaling (x16) |                                                                   |                                     |                                           |                               |                                           |                                                                                    |

Die Photo courtesy of Samsung Foundry

Quinta generación: explosión del paralelismo

#### ▶ 2020: Nvidia GA102

- } Integración a 8 nm
- 28.300 millones de transistores
- ▶ Tamaño 628 mm2
- } GPU: procesado algo diferentes
	- **▶ 10752 shading units**
	- **▶ 336 texture mapping units**
	- **▶ 112 render output units**
	- 336 tensor cores
	- **▶ 84 ray tracing cores**

![](_page_54_Picture_12.jpeg)

### 1.2 – Generaciones Quinta generación: explosión del paralelismo

} Limites a la computación en serie

#### **Velocidad de transmisión**

La velocidad de una computadora en serie depende directamente de la cantidad de datos rápidas pueden moverse a través de hardware. El límite absoluto es la velocidad de la luz (30 cm/ns), mientras que por cable de cobre es algo menos (9 cm/ns). El aumento de las velocidades exigen la proximidad cada vez mayor de los elementos de procesamiento.

#### **Limites a la miniaturización**

La tecnología de procesador está permitiendo colocar un número creciente de transistores en un chip. Sin embargo, incluso con componentes de nivel atómico o molecular, se llegará a un límite inferior en el que las técnicas litográficas se vuelven complicadas.

#### } Limitaciones económicas

} Es cada vez más caro hacer un solo procesador más rápido. Es menos costoso el uso de un mayor número de procesadores moderadamente rápidos para lograr el mismo (o mejor) rendimiento.

 $\rightarrow$  Arquitecturas informáticas actuales están confiando cada vez más en **paralelismo** a nivel de hardware para mejorar el rendimiento

Quinta generación: explosión del paralelismo

- } Diferentes niveles de paralelismo
- } Micro-arquitectura
	- } Múltiples instrucciones por ciclo (ejecución superescalar)
	- Registros especializados: cache
- ▶ Chip
	- } Flujos de instrucciones: multithreading
	- Arquitectura multinúcleo

#### } Sistemas multiprocesador

- Memoria compartida
- } Ayuda al procesamiento: GPU

#### } Multisistema

- **Clusters**
- ▶ Software
	- **Compiladores**
	- Sistema operativo

#### ▶ Ley de Moore reinterpretada

- La densidad del chip sigue multiplicándose por 2 cada 18-24 meses.
- } La frecuencia de reloj no se incrementa (incluso puede reducir).
- $\blacktriangleright$  El número de núcleos puede doblarse cada ~2 años.
- La potencia necesaria se halla bajo control, sin crecer.
- Es necesario manejar millones de hilos concurrentes.
- } Es necesario manejar paralelismo inter-chip pero también intra-chip.

![](_page_57_Figure_8.jpeg)

### 1.2 – Evolución ¿Y la memoria?

- ▶ 1946: tubo de rayos catódicos
	- } 1024–2560 bits cada tubo
- ▶ 1947: líneas de retardo
- ▶ 1949: memoria de núcleo magnético
- 1969: primera memoria de silicio (circuito integrado)
- } …
- } 2014: DDR4 SDRAM
	- } Hasta 16 Gbytes cada modulo
- ▶ Previsión 2020: DDR5 SDRAM

![](_page_58_Picture_10.jpeg)

![](_page_58_Picture_11.jpeg)

### 1.2 – Evolución ¿Y la memoria?

- } Diferencias con el rendimiento del procesador
- } Se tiende a una memoria constante o creciente por núcleo
- ▶ Pero la densidad de memoria se dobla cada 3 años en lugar de cada 2 años y su coste se reduce sólo gradualmente, comparado con el coste de la computación.
- ▶ El rendimiento del procesador incrementa en ~60% por año, el ancho de banda de la memoria incrementa un ~25-35%; la latencia de la memoria decrece  $\sim$  5-7%.

![](_page_59_Figure_5.jpeg)

### 1.2 – Evolución ¿Y el sistema operativo?

} Una breve historia del OS

#### } Primera generación

Panel de control con cables y conector para instruir el ordenador

![](_page_61_Picture_3.jpeg)

#### ▶ Segunda generación

- Lector de tarjetas, impresoras y cintas
- Batch execution: ejecución de un programa sin intervención humana
- Se inventa el lenguaje de programación Fortran y el respectivo compilador

### Contribution of the OS:

- Program loading
- Simplifies human operation
- … but the programmer has to manage all resources

#### **Fercera generación**

- Primeros OS reales (mitad de los 60)
- } Multics, Minix, Unix
	- Interactivos: intervención humana a través de comandos vía texto
	- } Gestionan los recursos del ordenador autónomamente
	- Gestionan los dispositivos
	- **Multiuser**
	- **Multiproceso**

Contribution of the OS:

- Usability
- Robustness
- Automatic management
- … but limited capabilities

#### Sistema operativo

![](_page_64_Picture_53.jpeg)

#### ▶ Cuarta generación

- Generación actual
- } Conectividad integrada a Internet
- Control y gestión completa
- Abstracción e
- 
- $\blacktriangleright$  Enorme va $\ell$  is a smartphone, sensores, supercomputers, supercomputers, supercomputers, computers, computers, computers, computers, computers, computers, computers, computers, computers, computers, computers, com The OS is a set of code that:
- $\blacktriangleright$  Proporciona
	- **Eficiencia**
	- Protección
	- **Seguridad**
	- User-friend
- ... facilitates the use of computers
	- Easy of use
	- Robust
	- Protected
- … manages computer resources
	- Efficient
	- Safe

![](_page_66_Picture_86.jpeg)

#### Sistema operativo

![](_page_67_Picture_66.jpeg)

![](_page_68_Picture_1.jpeg)

- **Seguridad**
- User-friendly

![](_page_68_Picture_4.jpeg)

![](_page_68_Picture_5.jpeg)

![](_page_68_Picture_6.jpeg)

ь

#### Sistema operativo

![](_page_69_Picture_66.jpeg)

#### Sistema operativo

![](_page_70_Picture_2.jpeg)

## 1.2 - Generación actual

#### } HPC computer (TOP500, http://www.top500.org)

- } Procesador: 10,649,600 núcleos a 1,45 GHz (Sunway)
- } Memoria: 1,310,720 GBytes
- } Almacenamiento: 20,000,000 Gbytes
- Prestaciones: 93,014.6 TFlops
- } Coste: 273 millones de dólares
- ▶ Consumo: 15,371 kW

D

![](_page_71_Picture_8.jpeg)
### 1.2 - TOP 10 Sites for November 2019

For more information about the sites and systems in the list, click on the links or view the complete list.

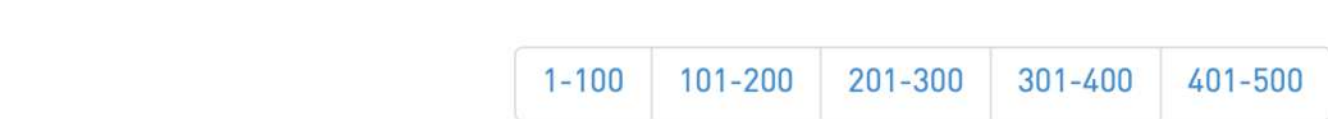

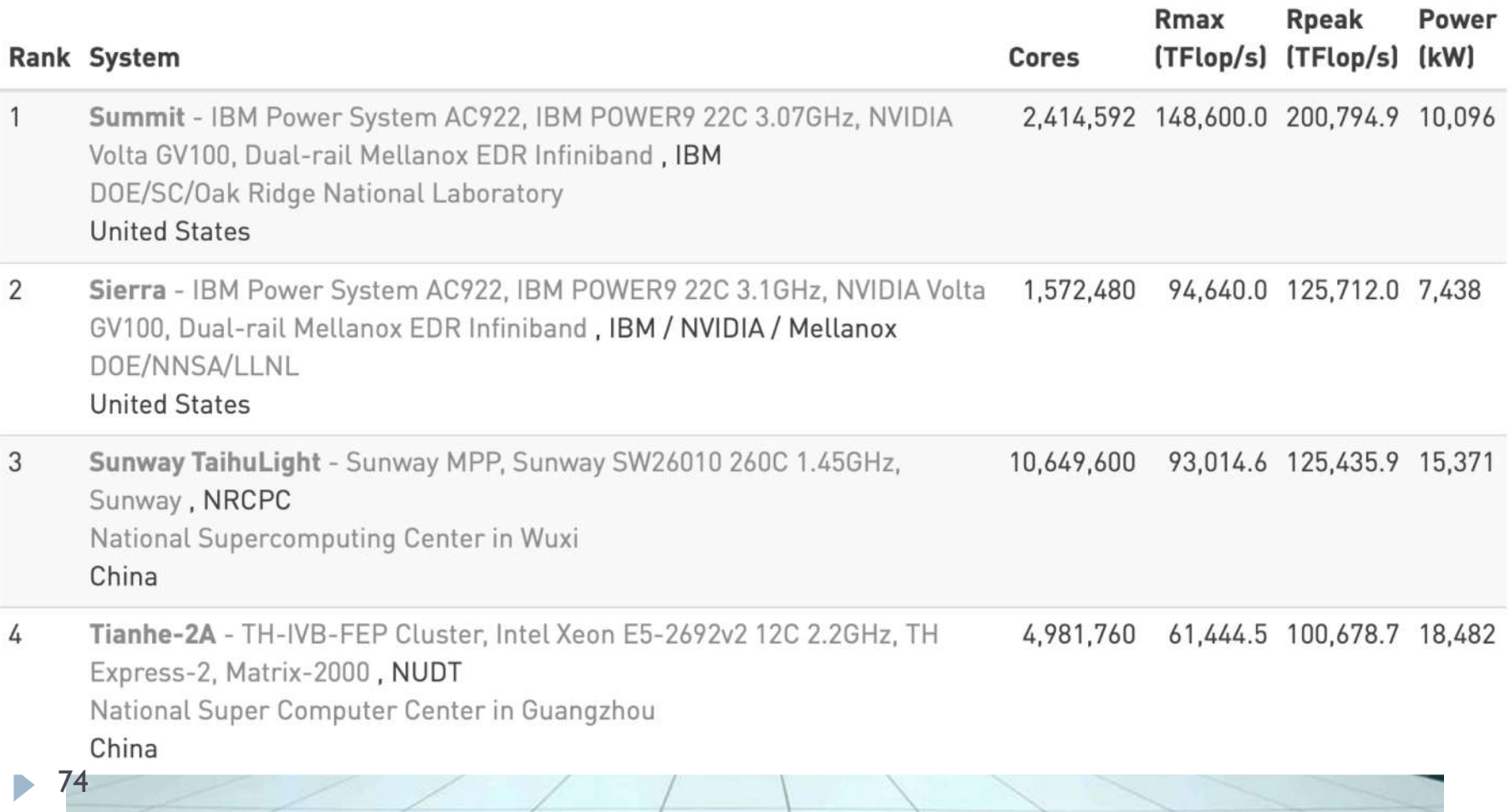

## 1.2 - Generación actual

#### } HPC computer (TOP500, http://www.top500.org)

- } Procesador: 10,649,600 núcleos a 1,45 GHz (Sunway)
- } Memoria: 1,310,720 GBytes
- } Almacenamiento: 20,000,000 Gbytes
- } Prestaciones: 93,014.6 TFlops
- } Coste: 273 millones de dólares
- } Consumo: 15,371 kW
- +
- Un sistema de refrigeración grande cuanto un edificio
- Una pequeña central eléctrica

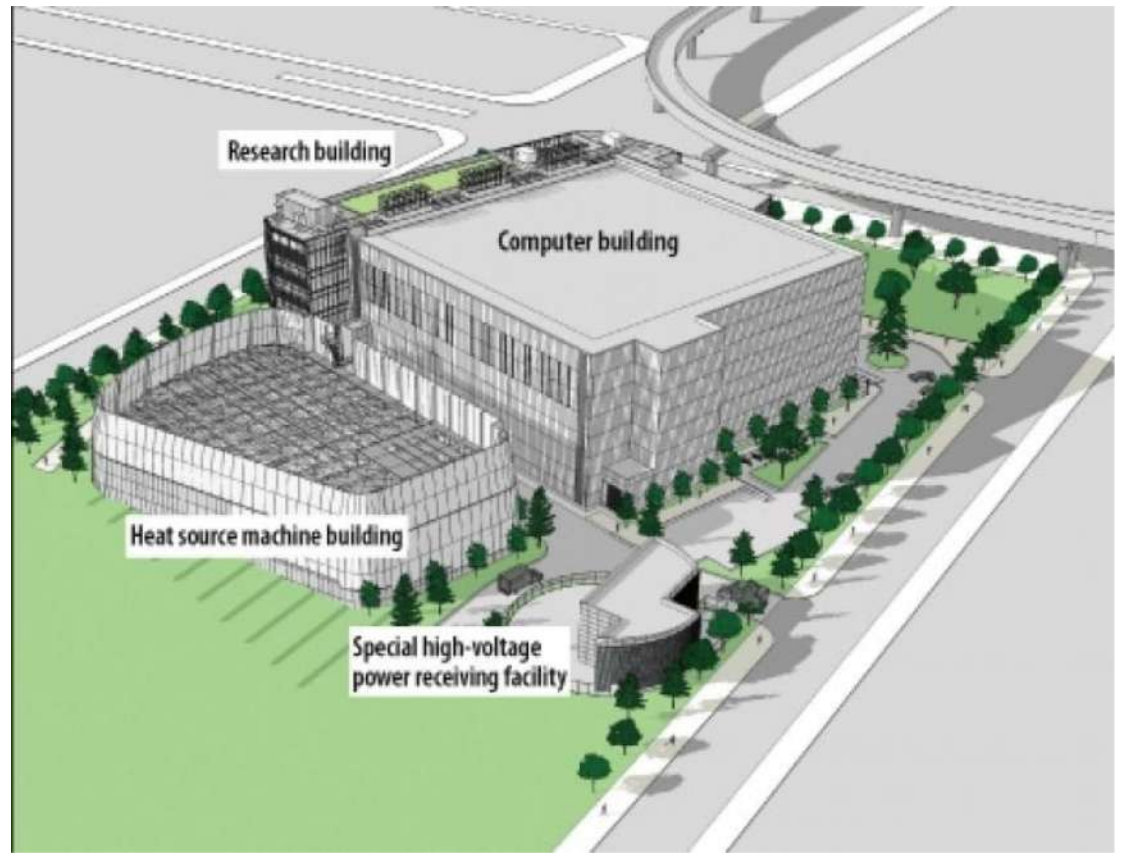

### 1.2 - Generación actual

} Eficiencia energética vs. rendimiento

SUPERCOMPUTER VS. GAME CONSOLE

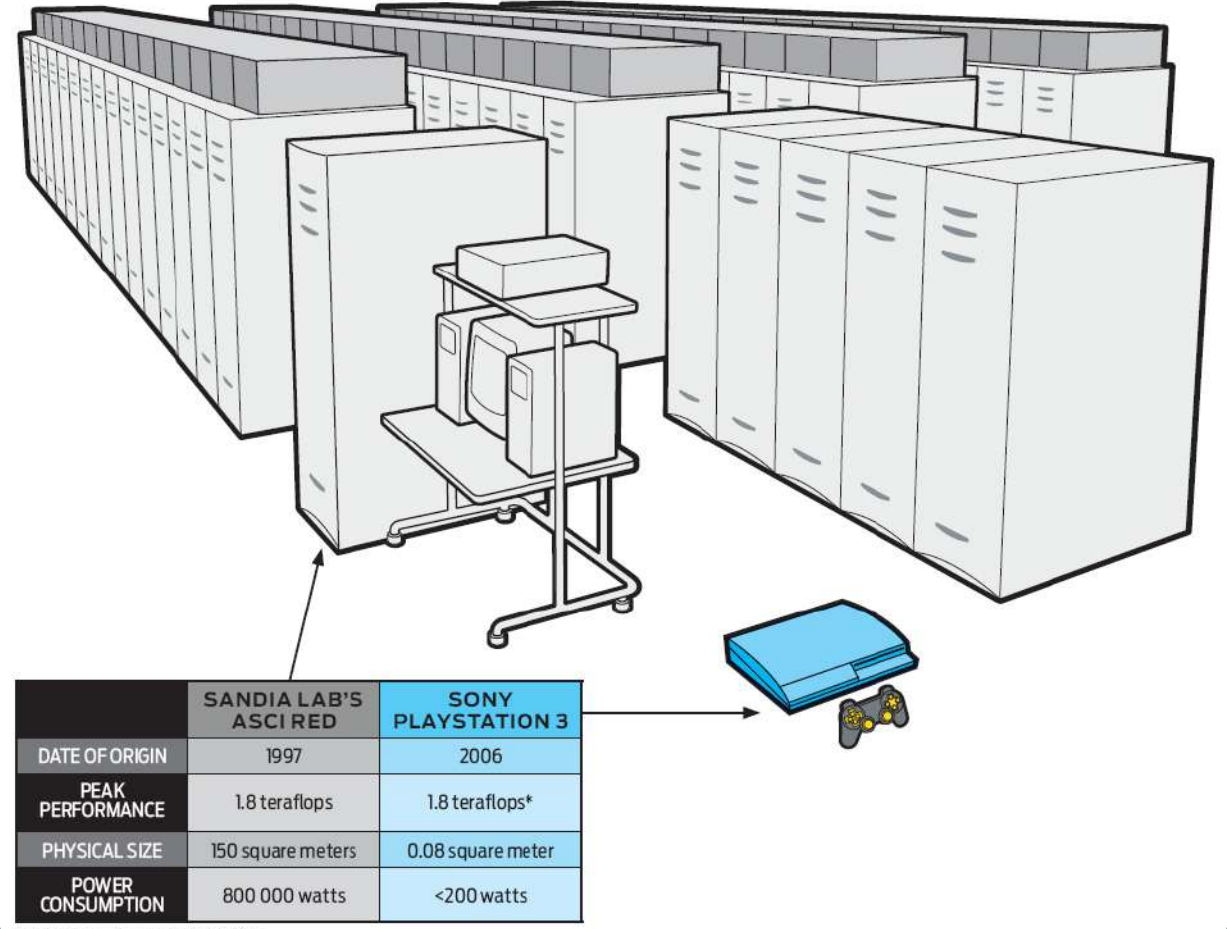

\*For GPU; CPU adds another 0.2 teraflops

b.

## 1.2 - Generación actual

#### } Microcomputer

- } 1 GHz single-core ARM1176JZF-S
- } Memoria: 500 MBytes
- } Almacenamiento: MicroSD slot
- ▶ Prestaciones: 24 GFLOPS
- ▶ Coste: 5 dólares
- } Consumo: 0,8 W

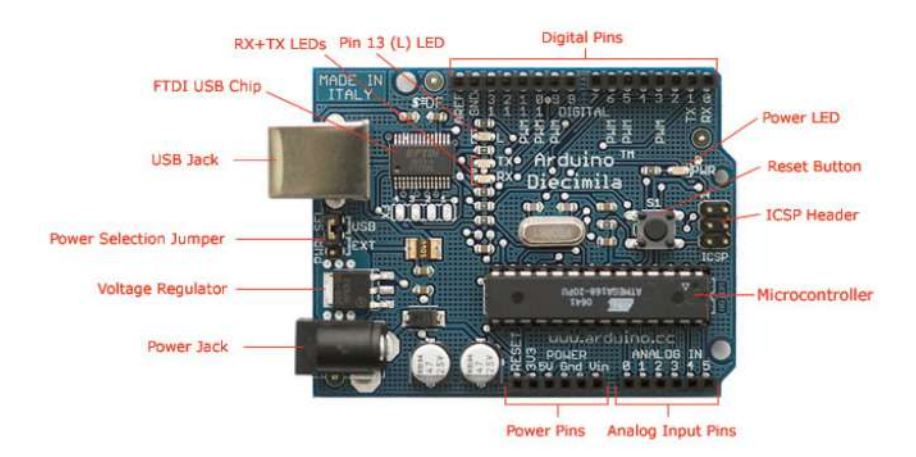

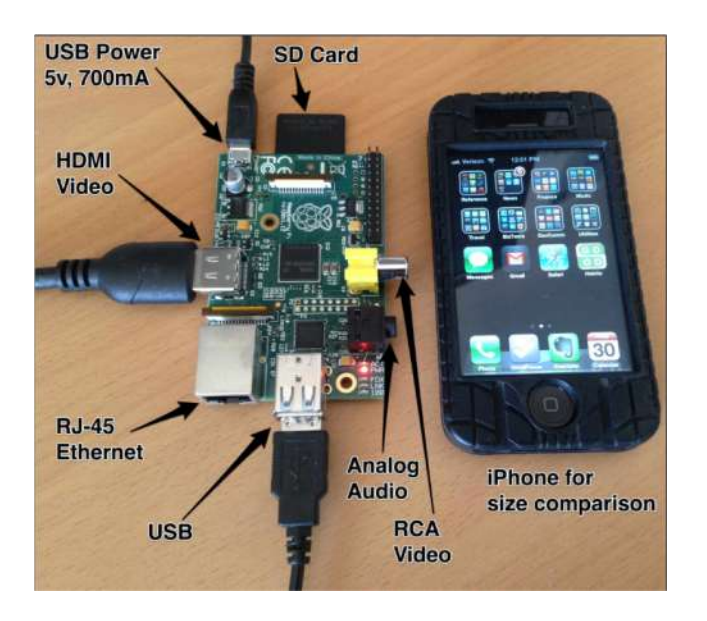

# 1. No olvidar

#### } Velocidad

- $\blacktriangleright$  1 k = 1,000 = 10<sup>3</sup>
- $\triangleright$  1 M = 1,000,000 = 10<sup>6</sup>
- $\triangleright$  1 G = 1,000,000,000 = 10<sup>9</sup>
- $\blacktriangleright$  1 T = 1,000,000,000,000 = 10<sup>12</sup>
- $\blacktriangleright$  I P = 1,000,000,000,000,000 = 10<sup>15</sup>
- $\blacktriangleright$  1 E = 1,000,000,000,000,000,000 = 10<sup>18</sup>
- $\blacktriangleright$  1 Z = 1,000,000,000,000,000,000,000 = 10<sup>21</sup>

ь

# 1. No olvidar

#### } Velocidad

- $\blacktriangleright$  1 k = 1,000 = 10<sup>3</sup>
- $\triangleright$  1 M = 1,000,000 = 10<sup>6</sup>
- $\triangleright$  1 G = 1,000,000,000 = 10<sup>9</sup>
- $\blacktriangleright$  1 T = 1,000,000,000,000 = 10<sup>12</sup>
- $\blacktriangleright$  I P = 1,000,000,000,000,000 = 10<sup>15</sup>
- $\blacktriangleright$  1 E = 1,000,000,000,000,000,000 = 10<sup>18</sup>
- $\blacktriangleright$  1 Z = 1,000,000,000,000,000,000,000 = 10<sup>21</sup>

### } Almacenamiento

- $\blacktriangleright$  1 k = 1,024 = 2<sup>10</sup>
- $\blacktriangleright$  1 M = 1,024<sup>2</sup> = 2<sup>20</sup> = 1,048,576
- $\blacktriangleright$  1 G = 1,024<sup>3</sup> = 2<sup>30</sup>
- $\blacktriangleright$  1 T = 1,024<sup>4</sup> = 2<sup>40</sup>
- $\blacktriangleright$  I P = 1,024<sup>5</sup> = 2<sup>50</sup> = 1,125,899,906,842,624
- $\blacktriangleright$  1 E = 1,024<sup>6</sup> = 2<sup>60</sup>
- $\blacktriangleright$  1 Z = 1,024<sup>7</sup> = 2<sup>70</sup>

### Arquitectura i Configuracions Informàtiques

Tema 1. Introducción – Parte 1

Davide Careglio